# Gestion de projets

Séance II - Planification de

projet

# Plan de la séance

- Organigramme Technique Projet
- Diagramme de Gantt
- Diagramme de PERT
- Calcul des Marges
- Exercices

#### Organigramme Technique Projet ou Work Breakdown Structure (OTP - WBS)

**L'organigramme technique est une liste de toutes les activités et tâches à effectuer et contrôler pour atteindre les objectifs du projet.** Dans l'organigramme, les tâches sont identifiées et regroupées de manière logique. C'est un travail essentiel pour l'équipe projet.

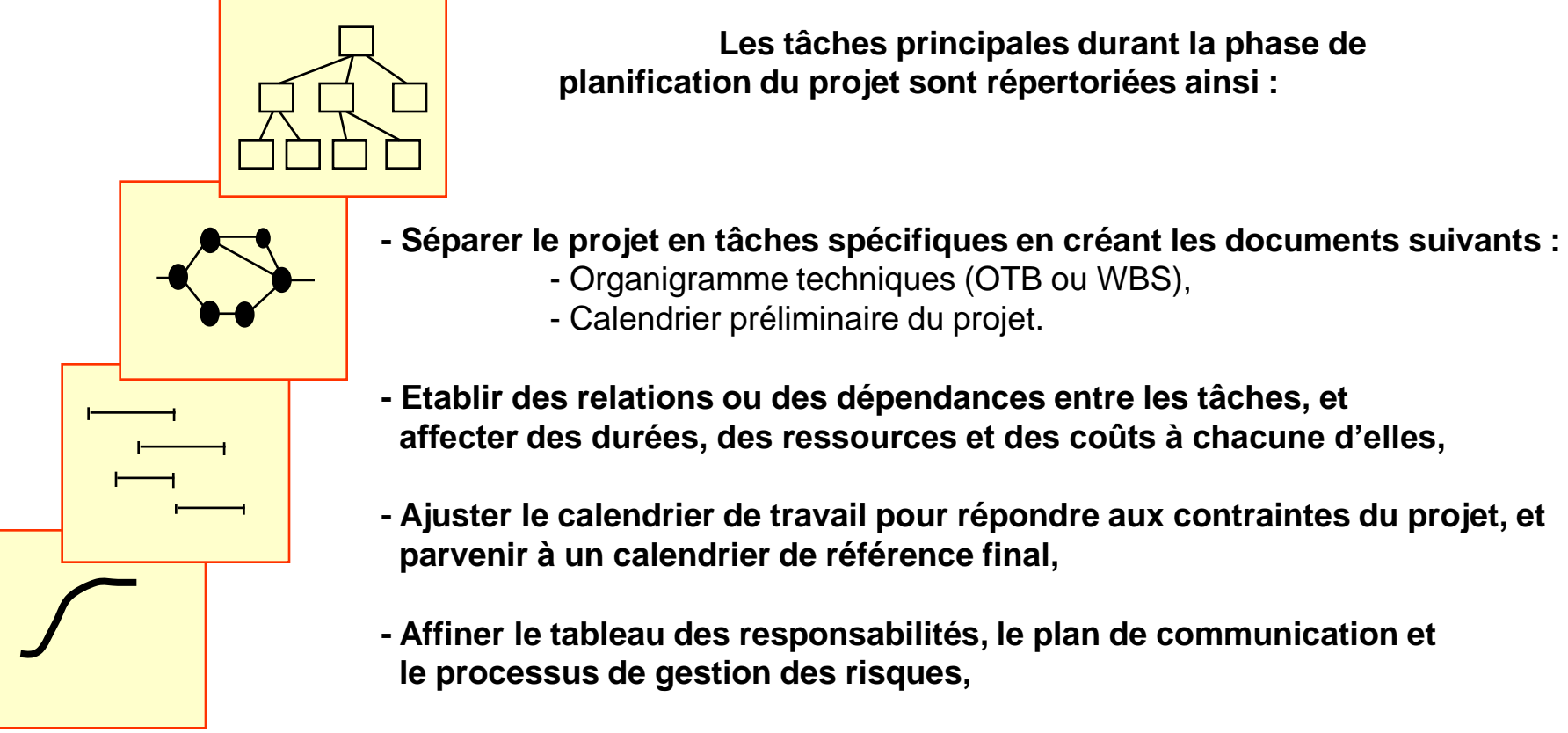

**- Assurer l'examen et l'accord des partie prenantes avant de passer à la phase suivante.**

#### Organigramme Technique Projet ou Work Breakdown Structure (OTP - WBS)

**L'organigramme technique a deux formats :**

- Format arborescent (adapté au départ) car favorise la participation et suit l'architecture produit,

- Format en mode plan (tableau) ou hiérarchique.

#### **Il existe plusieurs manière de procéder :**

- par processus,

- par domaines fonctionnels,
- par éléments à fournir.

#### **Pour passer de l'arbre de projet au mode plan :**

- 1. Traduire l'arbre de projet en format mode plan ou hiérarchique de l'organigramme technique,
- **2.** Ajouter les durées et les relations (prédécesseurs et successeurs) pour toutes les tâches du mode plan,
- **3.** Vérifier la logique,
- **4.** Définir des catégories de ressources et affecter les ressources appropriées à chaque tâche.

#### Organigramme Technique Projet : un exemple

**Dans l'exemple, l'objectif de l'équipe projet est de mettre en place un nouveau système informatique de gestion de production pour contrôler le calendrier de production d'une usine**

#### **1 ère étape : Énumération des phases**

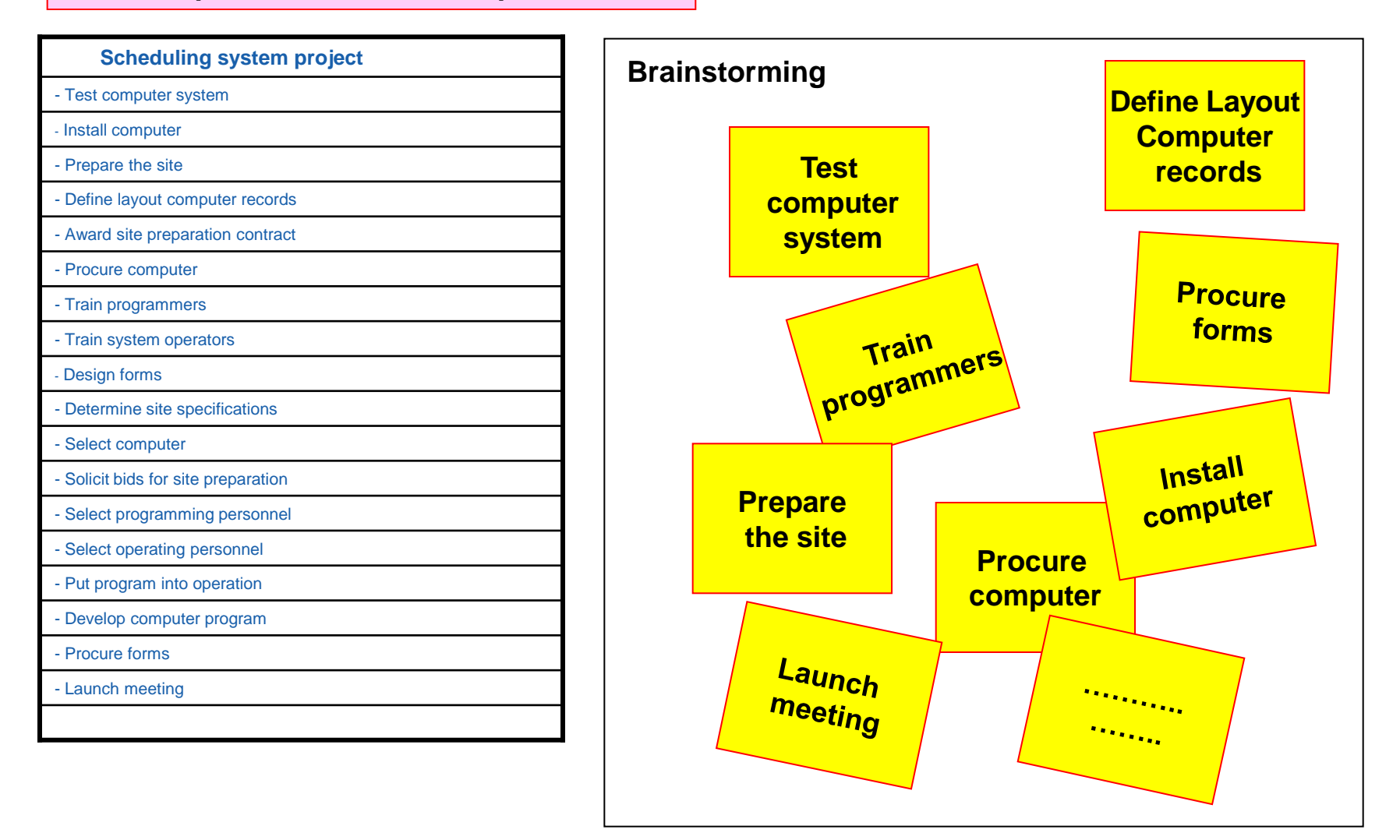

#### Organigramme Technique Projet : un exemple

**La deuxième étape est relative au développement de l'arbre du projet : (Projet, Sous projets, Phases, Tâches)**

**Niveau 1 : L'équipe entre le titre du projet**

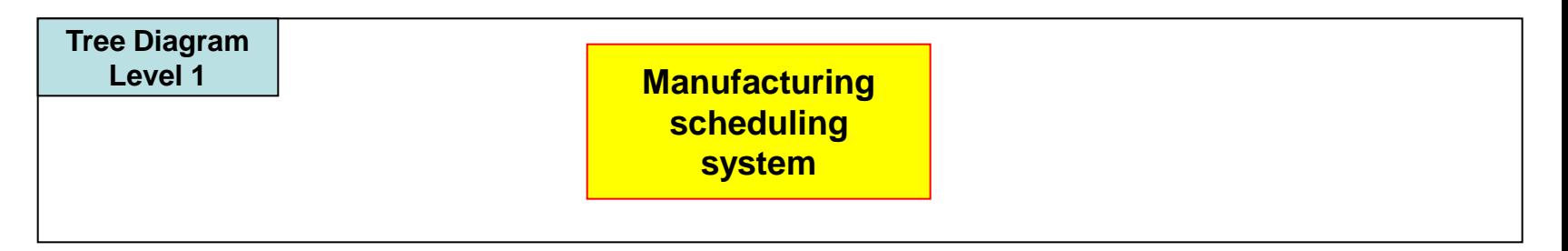

**Niveau 2 : en général, 5 à 6 groupes principaux d'activité (phases, éléments à fournir, fonctions) d'importance égale selon les domaines fonctionnels**

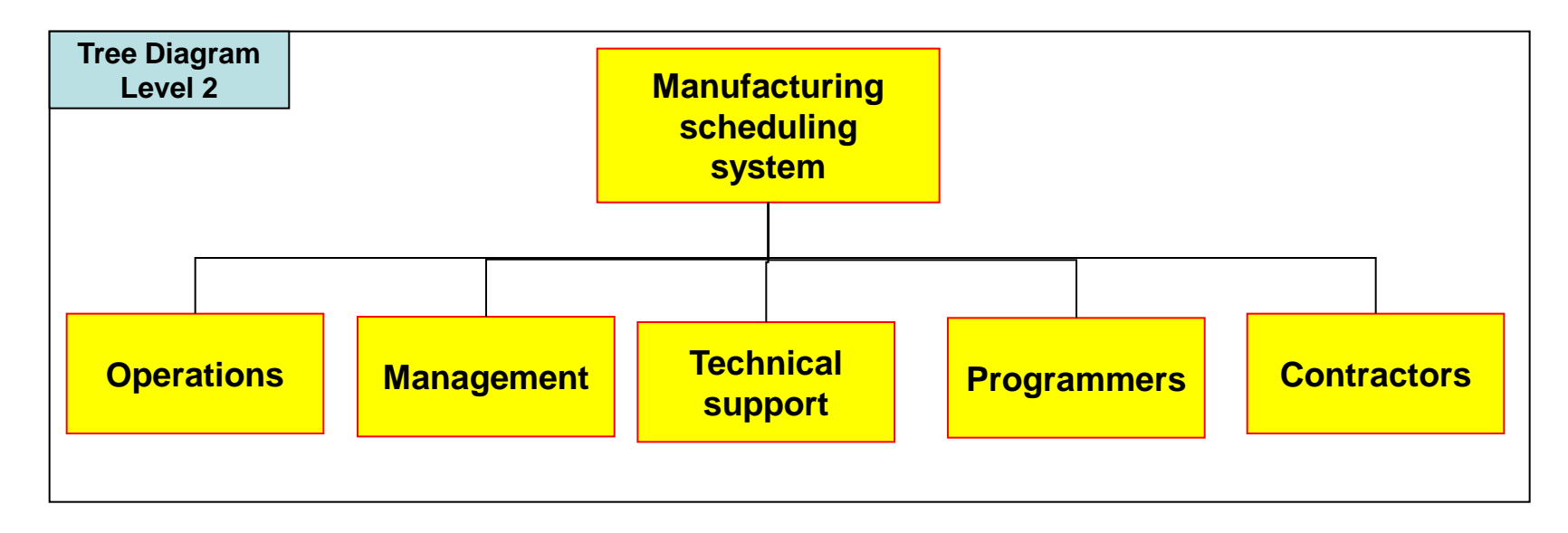

#### Organigramme Technique Projet : un exemple

**Niveau 3 : Regroupement des tâches individuelles isolées pendant le brainstorming sous les fonctions du niveau 2**

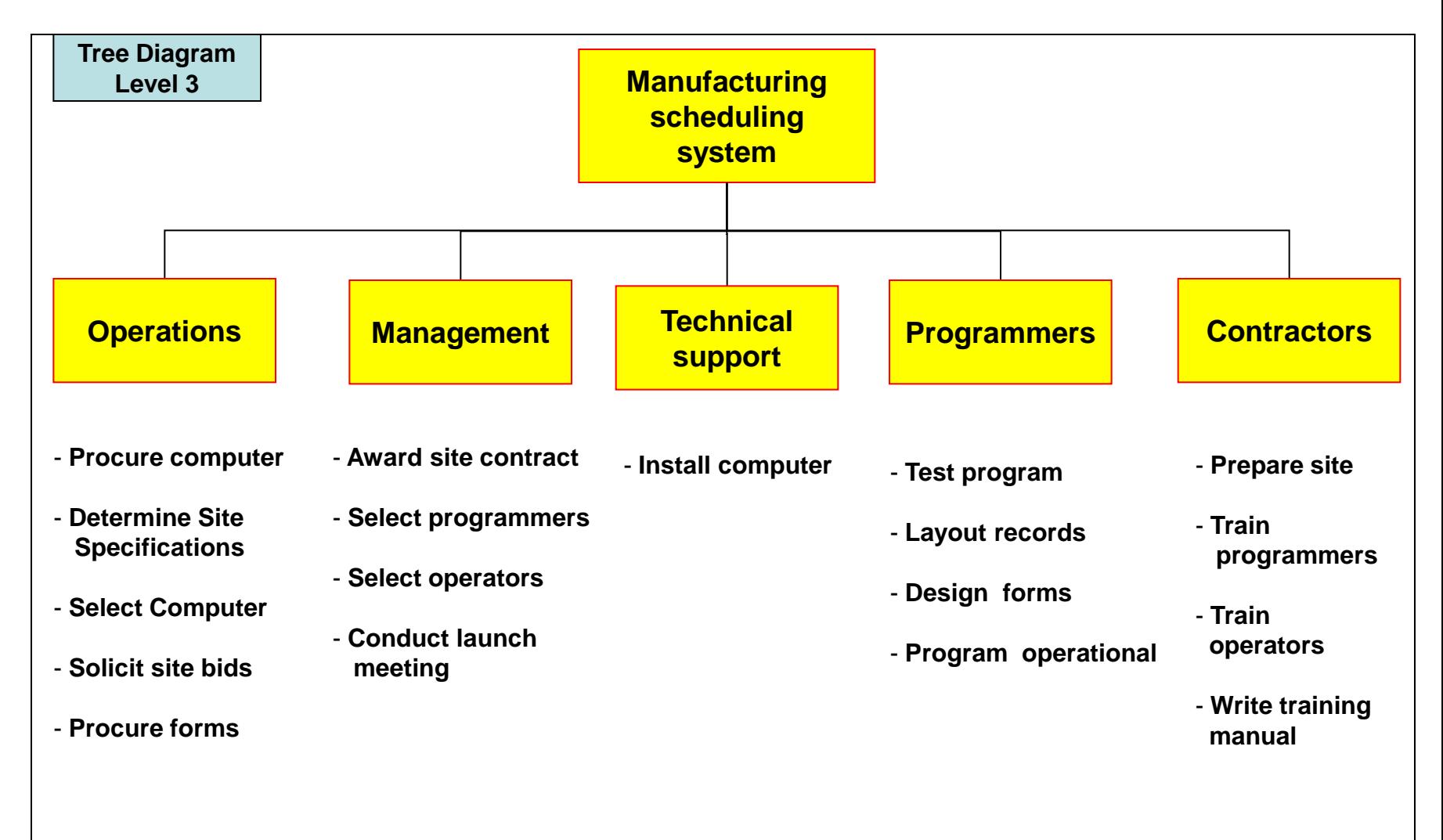

#### Organigramme Technique Projet en mode plan

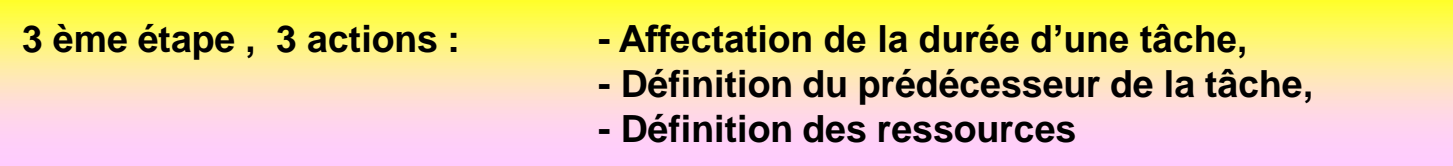

#### **Estimation de la durée**

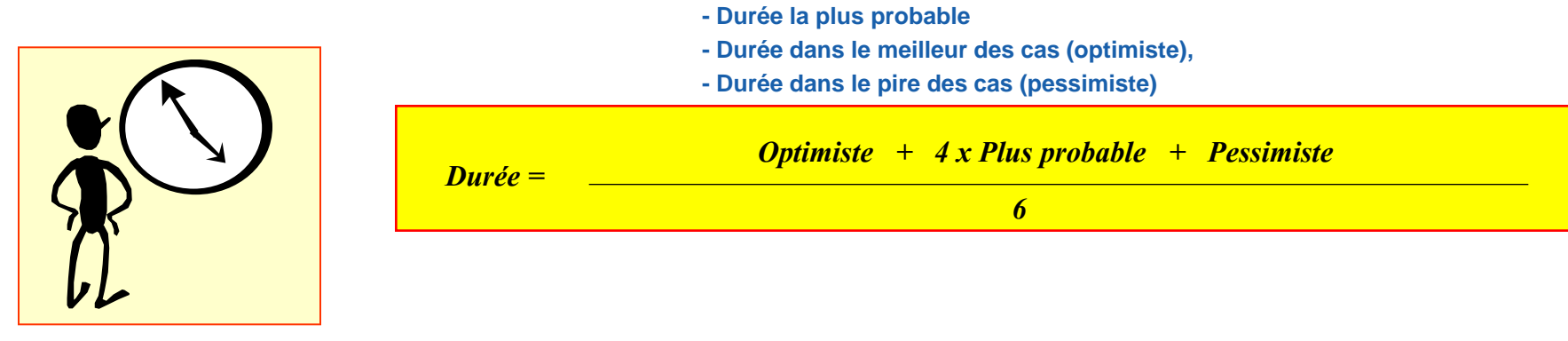

**Définition du prédécesseur de la tâche**

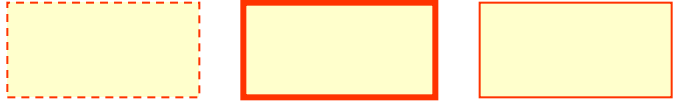

**Ressources nécessaires pour accomplir une tâche, Ressources supposées au départ illimitée! (un ajustement sera fait par la suite) :**

- **Rangement par type ou description de poste (Exemple : exploitation, gestion, support technique,…)**
- **Ressources Humaines,**
- **Ressources matérielles.**

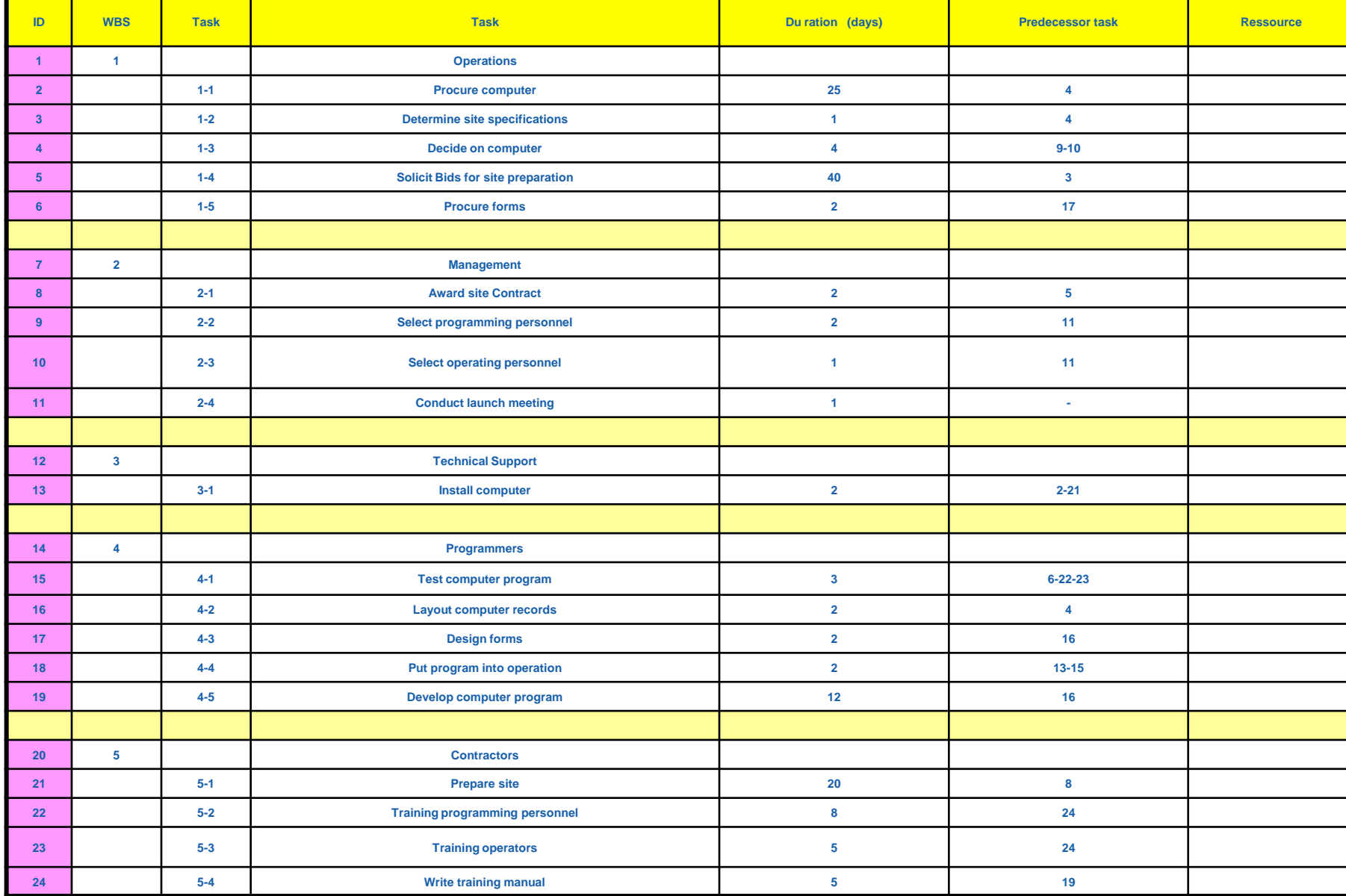

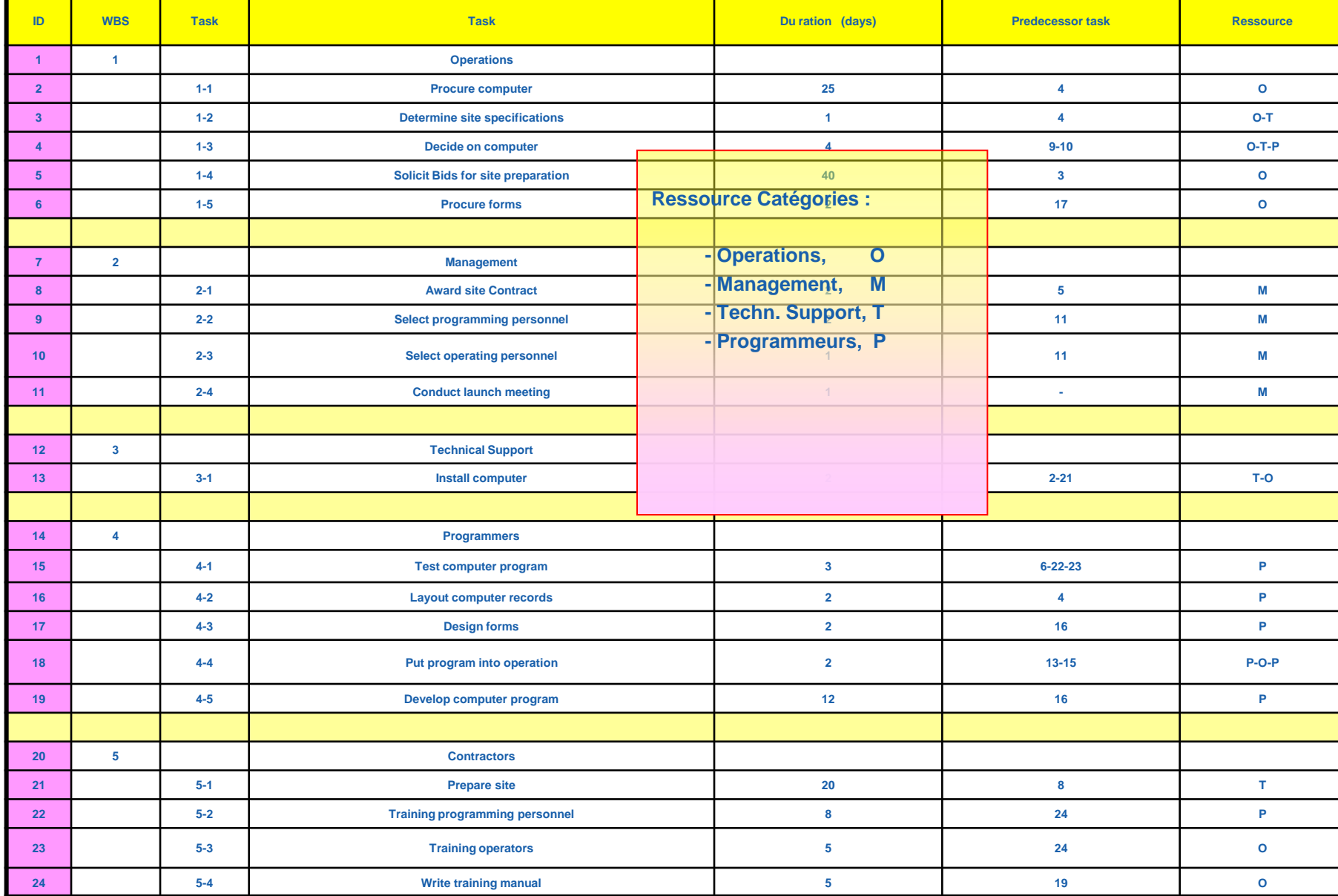

#### Une Représentation graphique du Déroulement du Projet (Diagramme de Gantt )

**Le diagramme de Gantt vise à répartir harmonieusement la charge de travail entre tous les acteurs du projet**

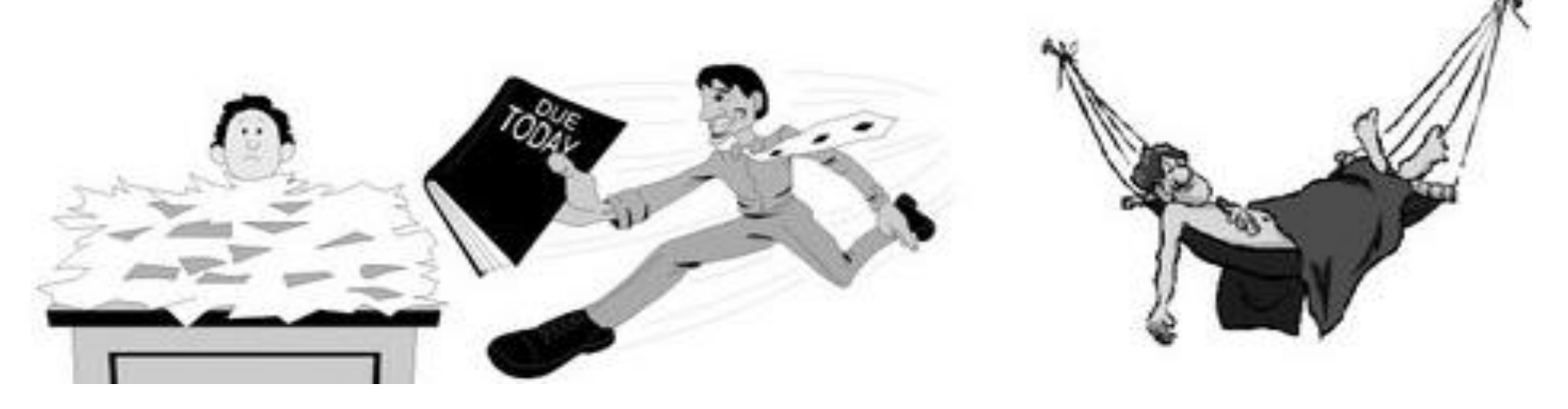

**Le diagramme de Gant met en évidence les durées, les jalons mais ne fait pas apparaître les liaisons qui existent entre les tâches.**

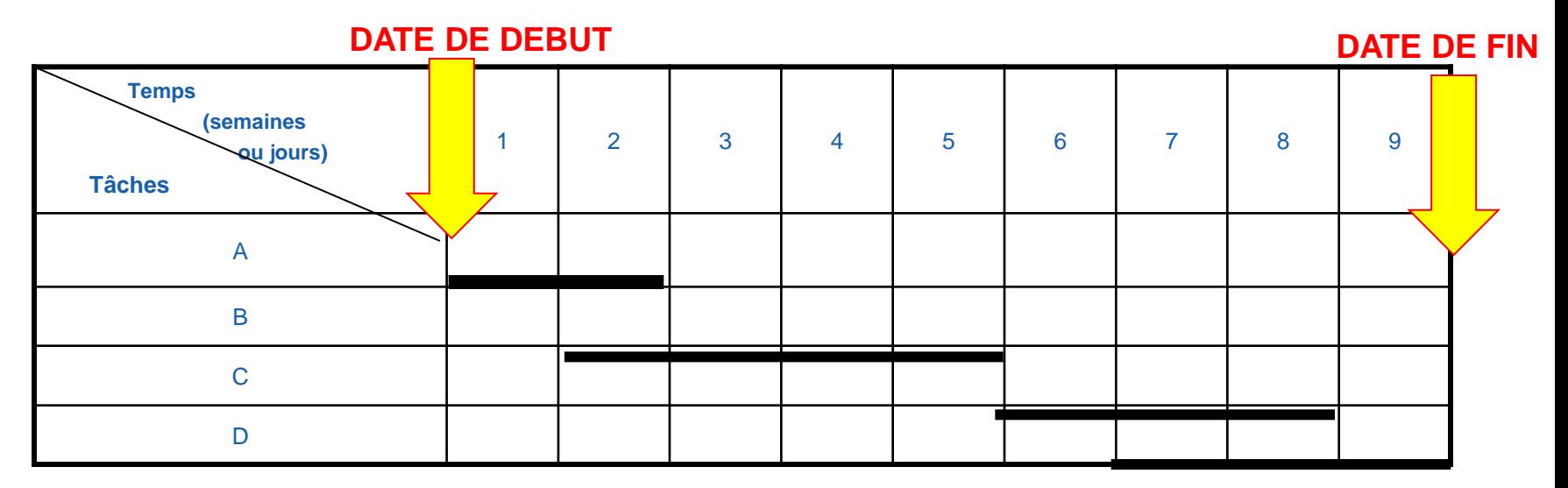

#### Ordonnancement , Diagramme Logique en Réseau : Définitions

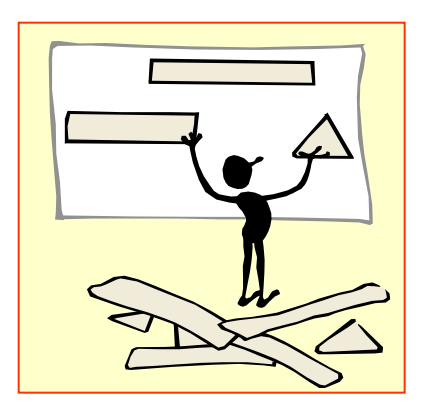

- **Dépendances chronologiques**
- **Réseau PERT**
	- **Principes**
	- **Topologie**

#### 1 Le diagramme logique en r**é**seau est une repr**é**sentation graphique des relations (connexions) entre toutes les t**â**ches d**'**un projet.

Le diagramme logique en réseau montre l'information suivante :

- Date de fin du projet
- Chemins critiques
- Marge pour chaque tâche

**2 Le chemin critique représente la séquence des tâches – dites « tâches critiques » - dont les durées ne peuvent pas être augmentées sans retarder la date finale du projet.** 

Le chemin critique est la durée la plus courte d'exécution du projet.

#### **3 La marge est le temps disponible pour une tâche en excès du temps nécessaire pour exécuter la tâche.**

La marge totale est la durée totale de retard possible sans affecter la fin du projet. La marge libre est le retard possible sans retarder les tâches suivantes,

#### Ordonnancement , Diagramme Logique en Réseau : Définitions

**4 Le retard est un délai nécessaire, après la fin d'une tâche et avant le début de la suivante.**

5 Les contraintes sont des facteurs restrictifs impos**é**s **à** un projet, par exemple :

- ◆ Durée
- **← Ressources**
- $\triangle$  Coûts

 **Certaines contraintes sont externes au projet, comme les réglementations gouvernementales ou syndicales.**

6 Les hypoth**è**ses sont des facteurs qui, pour des raisons de planification, seront consid**é**r**é**s vrais, r**é**els ou certains. Voici des hypoth**è**ses typiques :

- Date de début du projet
- Ressources internes disponibles
- ◆ Semaine de travail standard de 35 heures

#### Ordonnancement , Diagramme Logique en Réseau : Définitions

**7 Les jalons sont des dates qui marquent des événements importants d'un projet. Exemples :**

- Fin d'une phase d'un projet
- Réunion de transition
- ◆ Production d'un élément à fournir clé

#### **8 Le calendrier de référence**

- Le calendrier final de temps, coût et ressources généré dans la phase de planification de projet, que toutes les parties prenantes approuvent.
- Le calendrier de référence devient le critère contre lequel les activités du projet sont mesurées.

**Le réseau PERT permet d'identifier et de gérer le chemin critique d'un projet.**

**Le réseau PERT met en évidence les liaisons qui existent entre les tâches.**

#### Le Réseau PERT (Program Evaluation and Review Technique)

**ATTENTION deux méthodes de représentation des graphes de liaison :**

**- Méthode …………………**

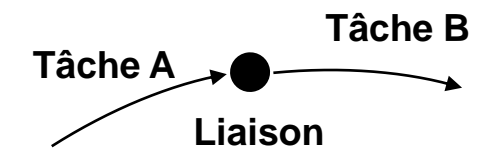

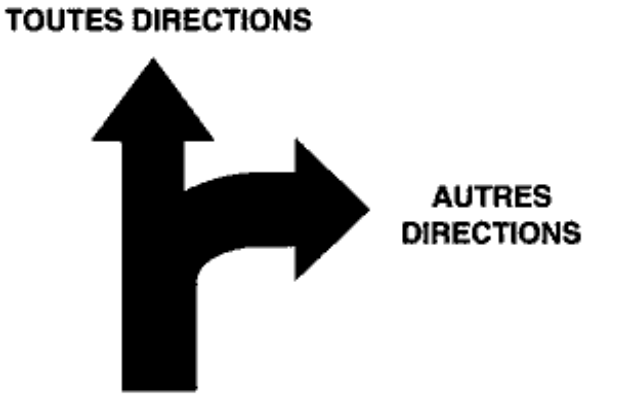

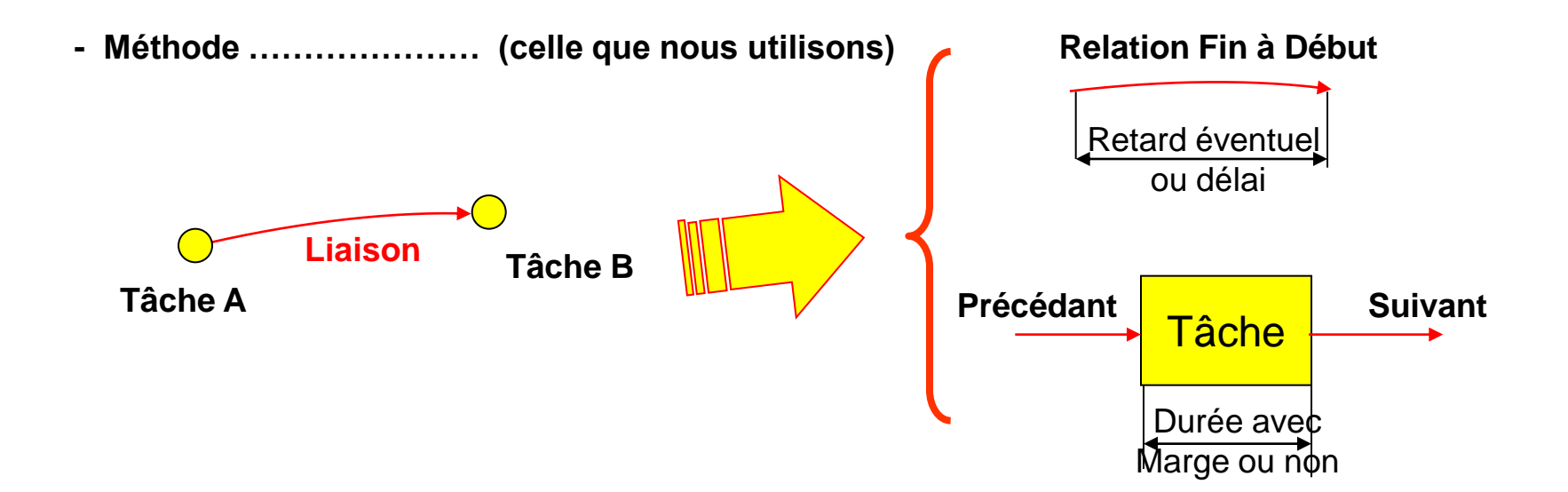

#### Les Marges

**On se placera dans l'hypothèse où il n'existe que des liens fin -> début. Le chemin critique est alors le chemin le plus long.**

**1er cas : Ti est une tâche de durée di en début de projet.**

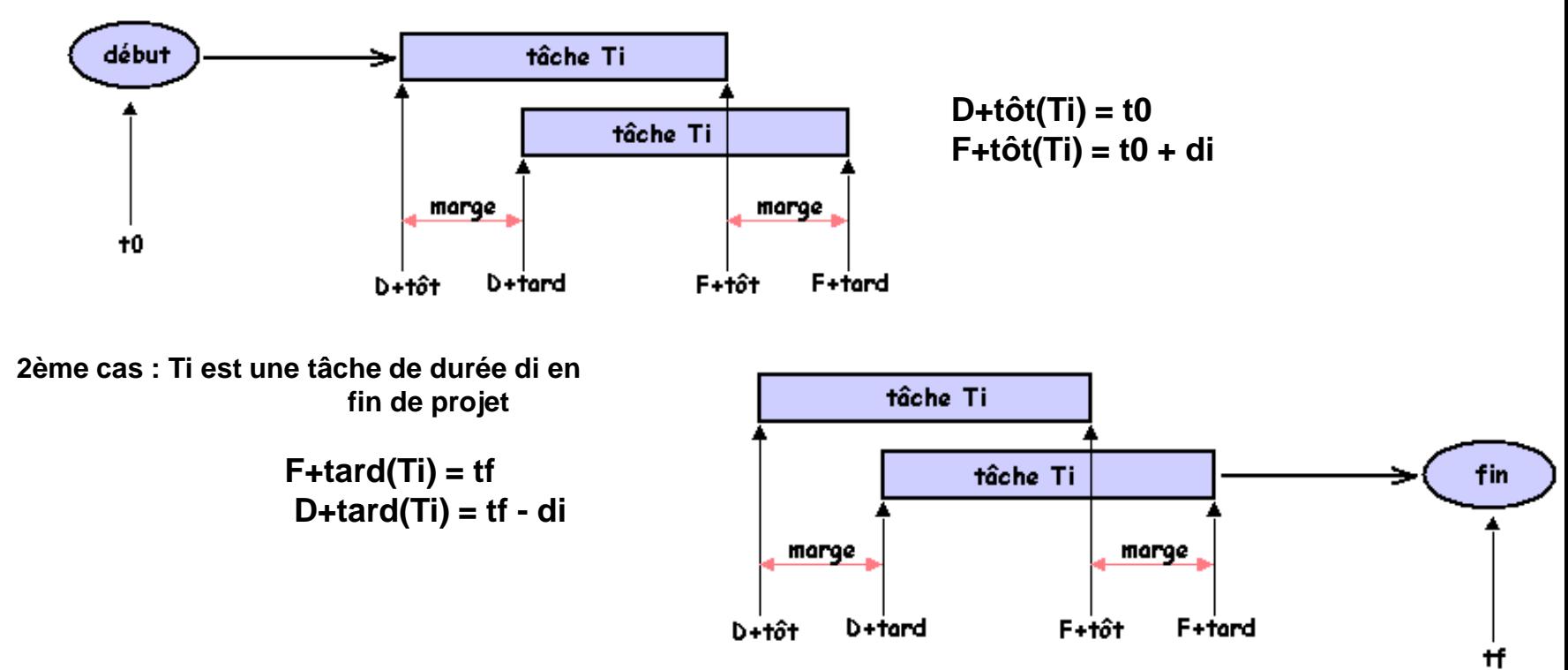

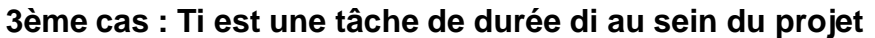

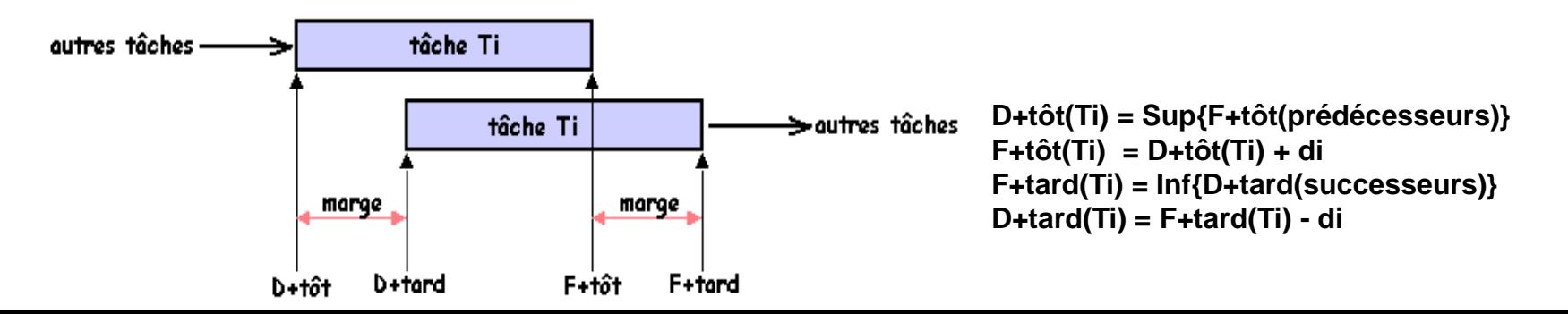

### Le Réseau PERT (Program Evaluation and Review Technique)

**Liens avec prédécesseur et successeur**

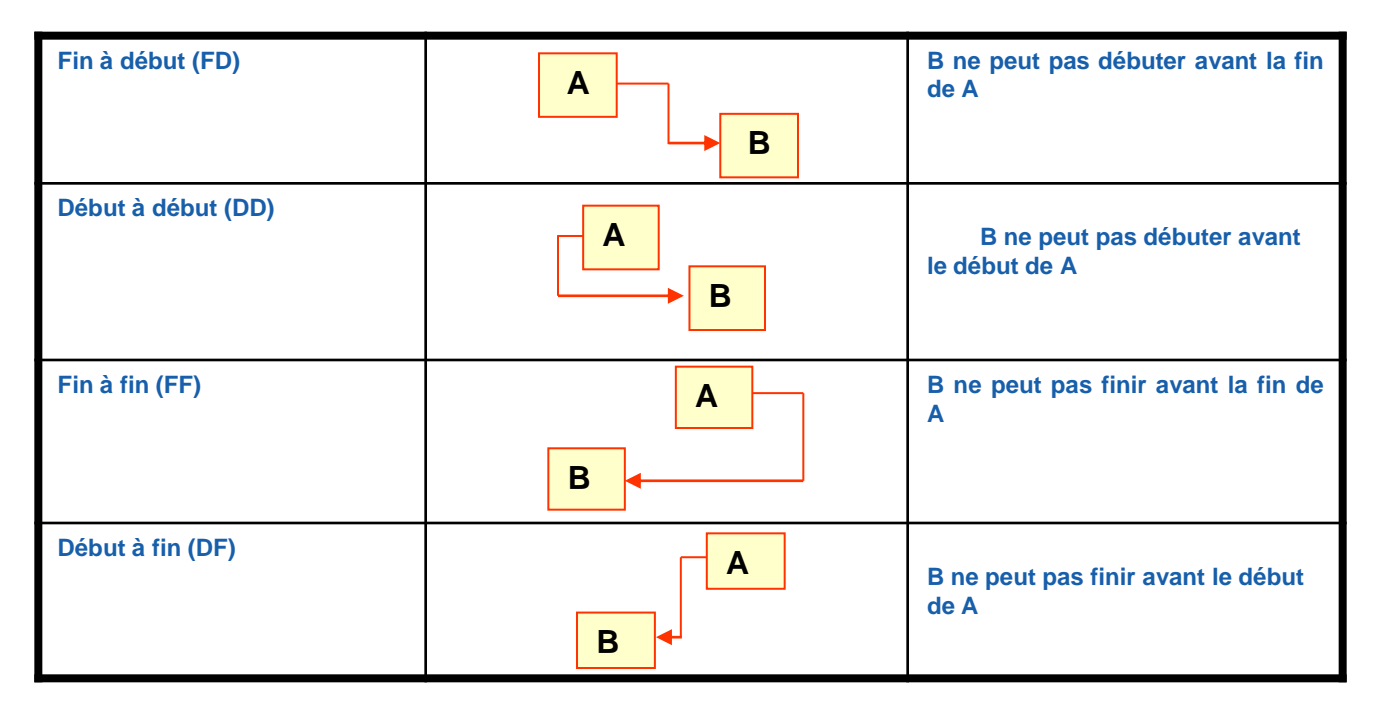

**Tous les liens sont ils représentatifs? Le réseau peut il être simplifié?**

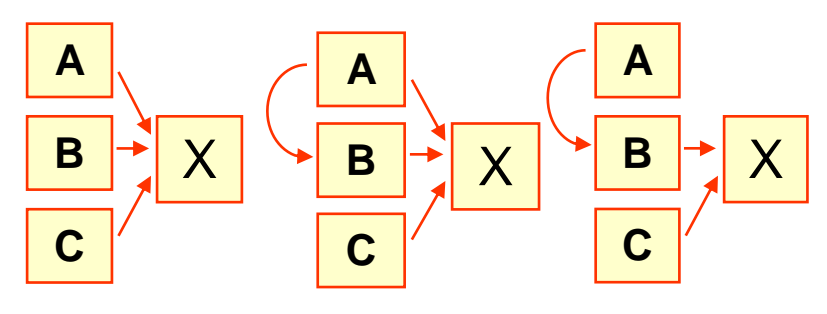

**1. Identification 2. Identification 3. Suppression des liens de X des liens de B du lien A-X**

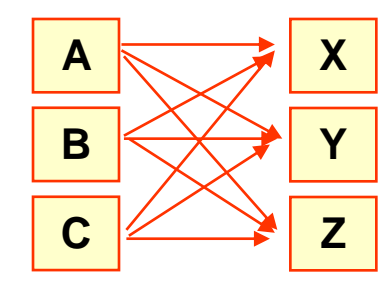

**A, B et C permettent l'exécution de**

**X, Y et Z**

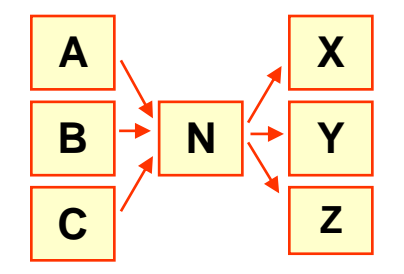

**A, B et C permettent l'événement N qui, à son tour permet X, Y et Z**

### Le Réseau PERT (Program Evaluation and Review Technique)

#### Date au plus tôt (Forward Pass)

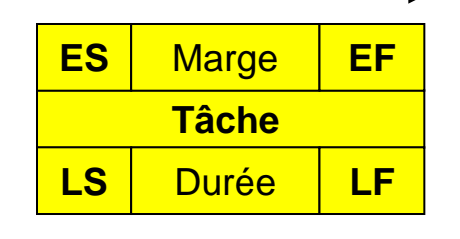

Date au plus tard (Backward Pass)

- **ES** : Début au plus tôt,
- **EF** : Fin au plus tôt  $[EF = (ES + Durée) 1]^*$
- **LS** : Début au plus tard [ **LS = (LF – Durée) +1**]
- **LF** : Fin au plus tard,

#### **Marge : EF - LF.**

- +1 et -1 prise en compte des début et fin de journée
- Chaque ES est initialisé à 1

#### **Détermination de la durée et des prédécesseurs (un petit exemple)**

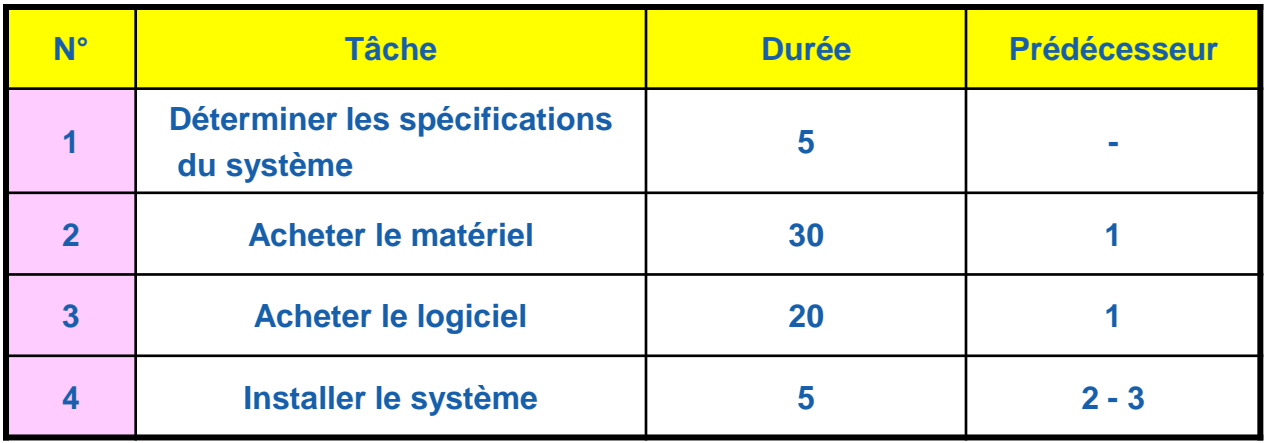

#### Planification du Projet : Le Réseau PERT

#### **1 Calculs directs au plus tôt**

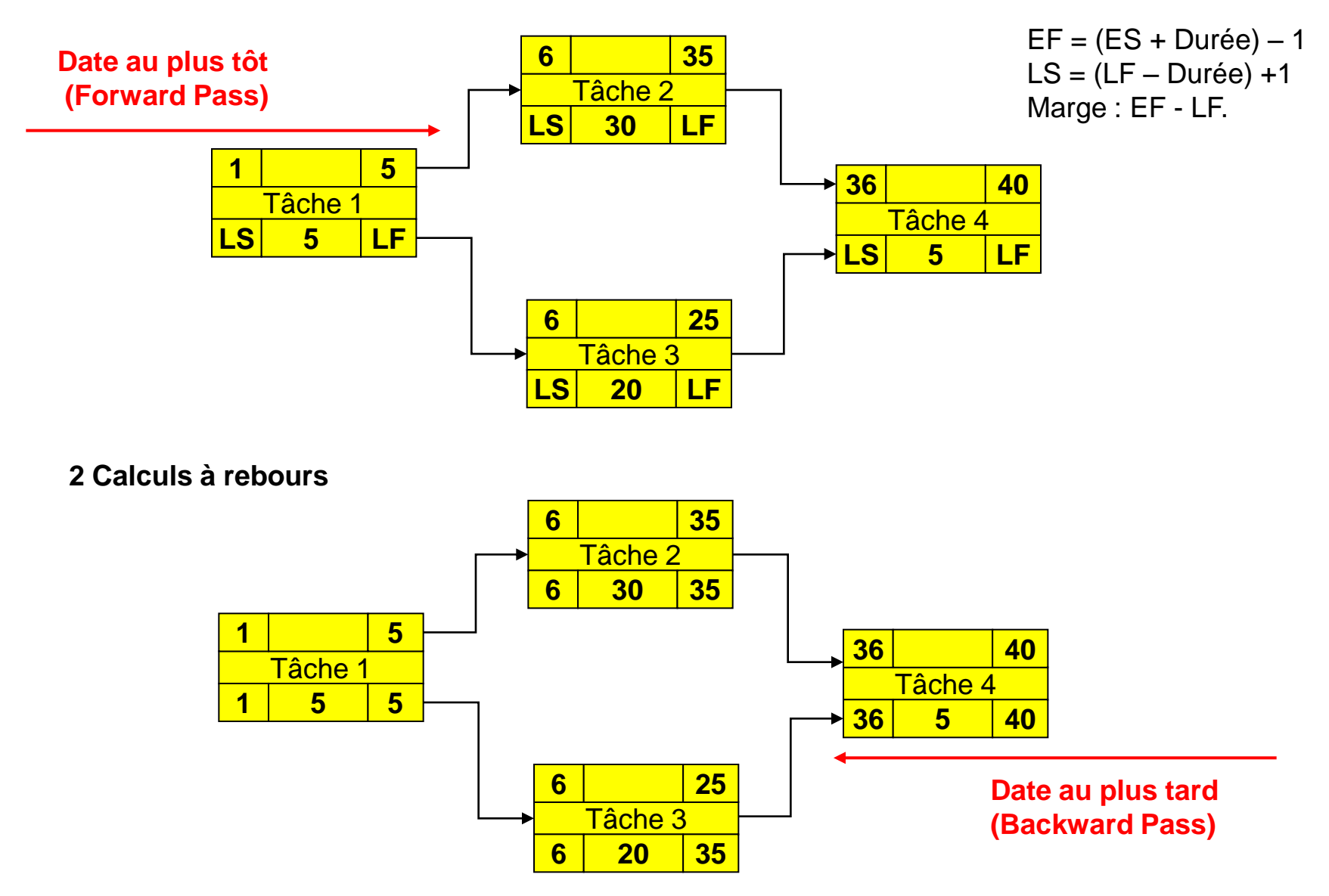

### Planification du Projet : Le Réseau PERT

**Calculs des marges** (appartient toujours au chef de projet qui peut identifier où cette marge peut être utilisée)

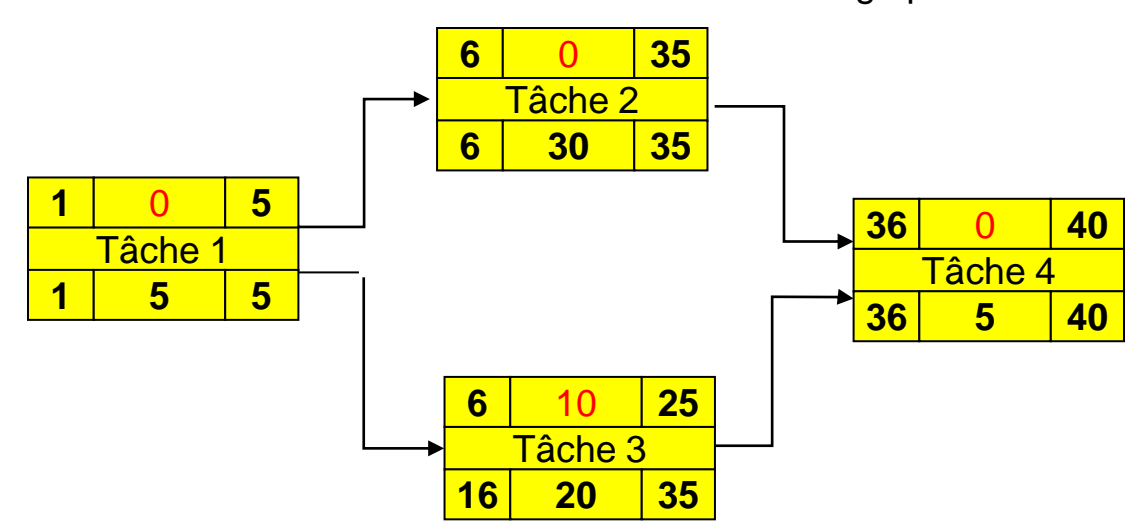

**Chemin critique (en suivant le chemin des tâches sans marge).** Un projet peut avoir plus d'un chemin critique, le chemin critique change au cours de l'exécution du projet en fonction des Évolutions du projet

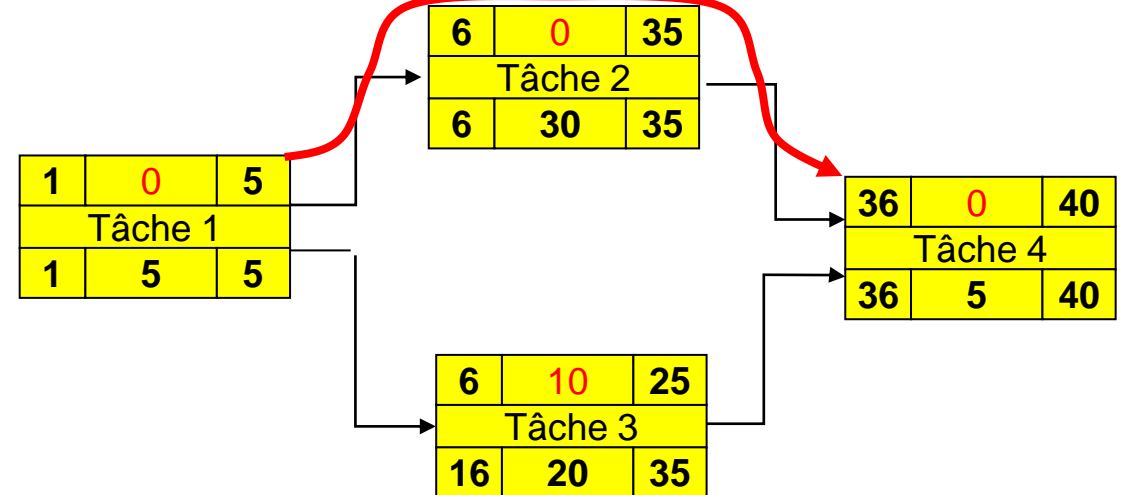

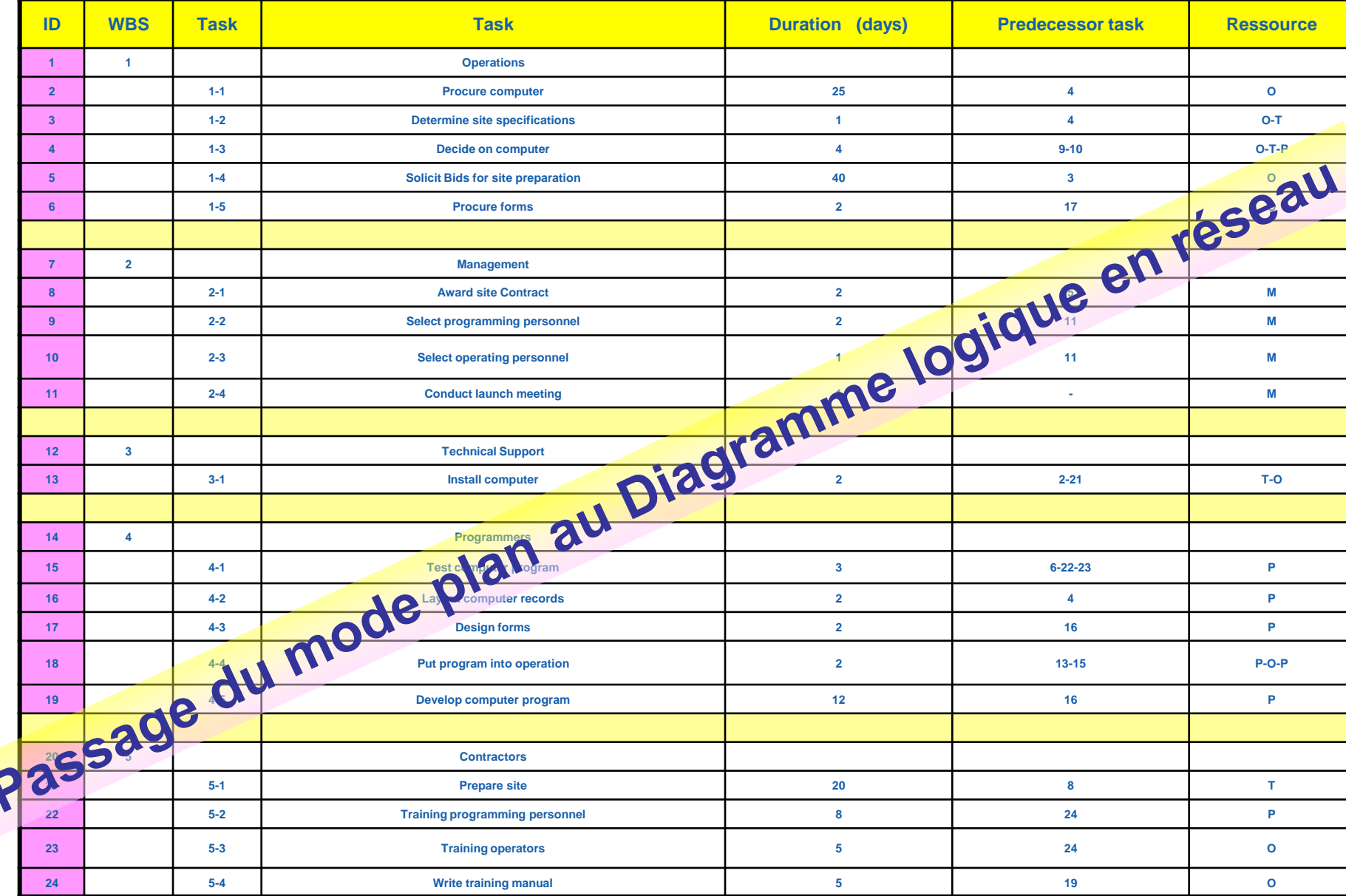

#### Planification du Projet : Un exemple

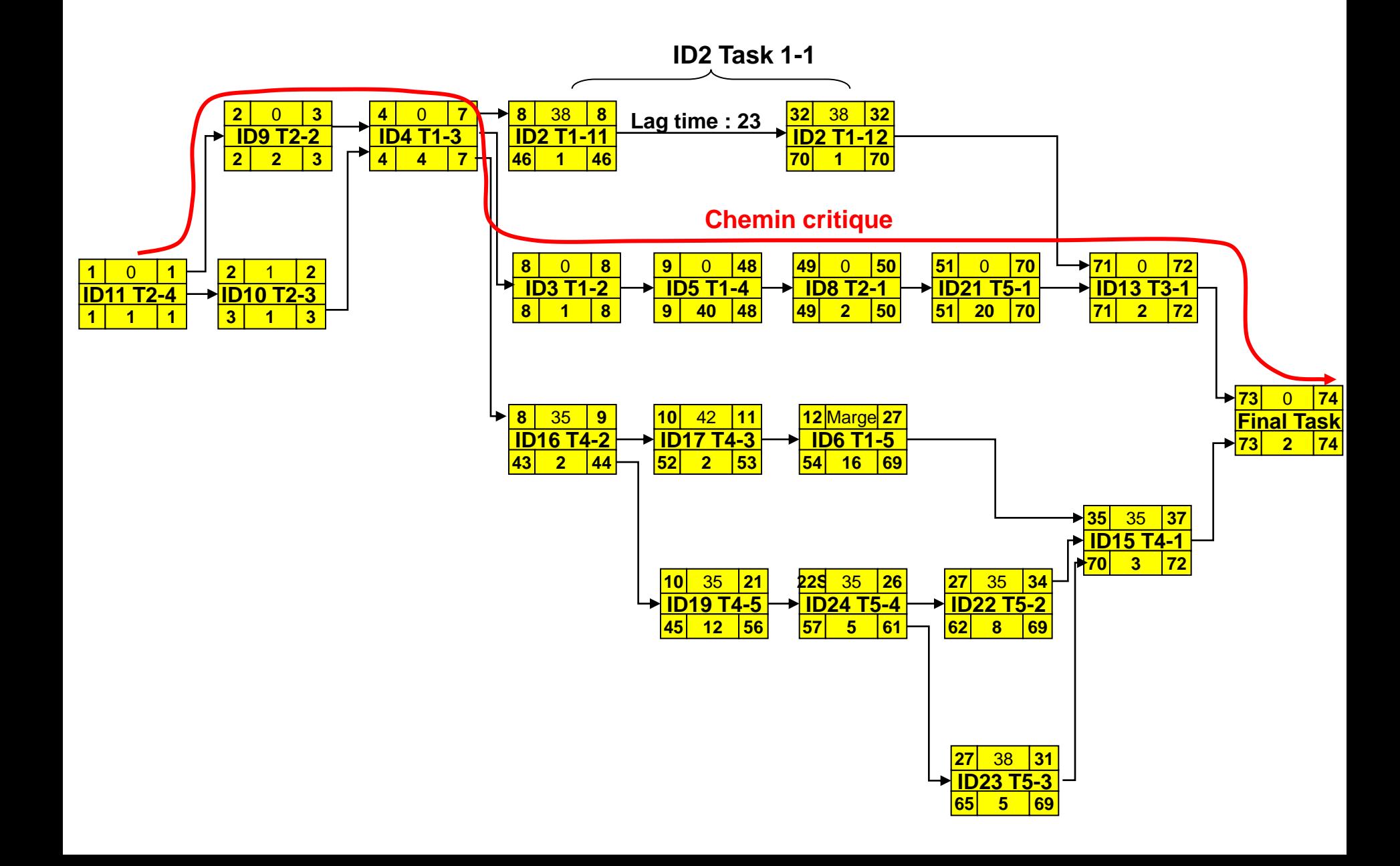

#### Planification du Projet : Un exemple sous MS Project

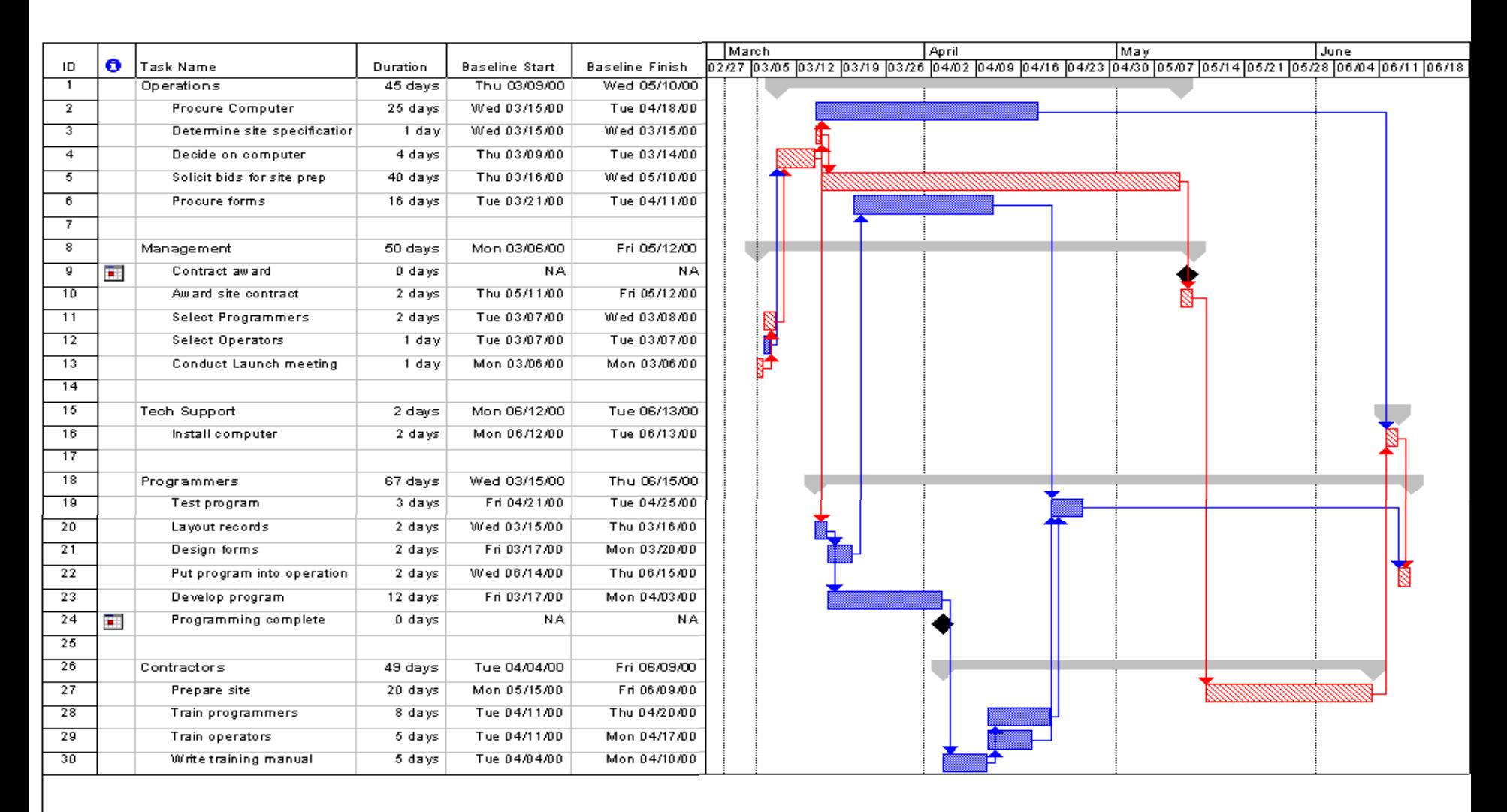

Scheduling System Milestone

Critical

Task

*MANAHANANA* 

Summary L

# Exercices en classe

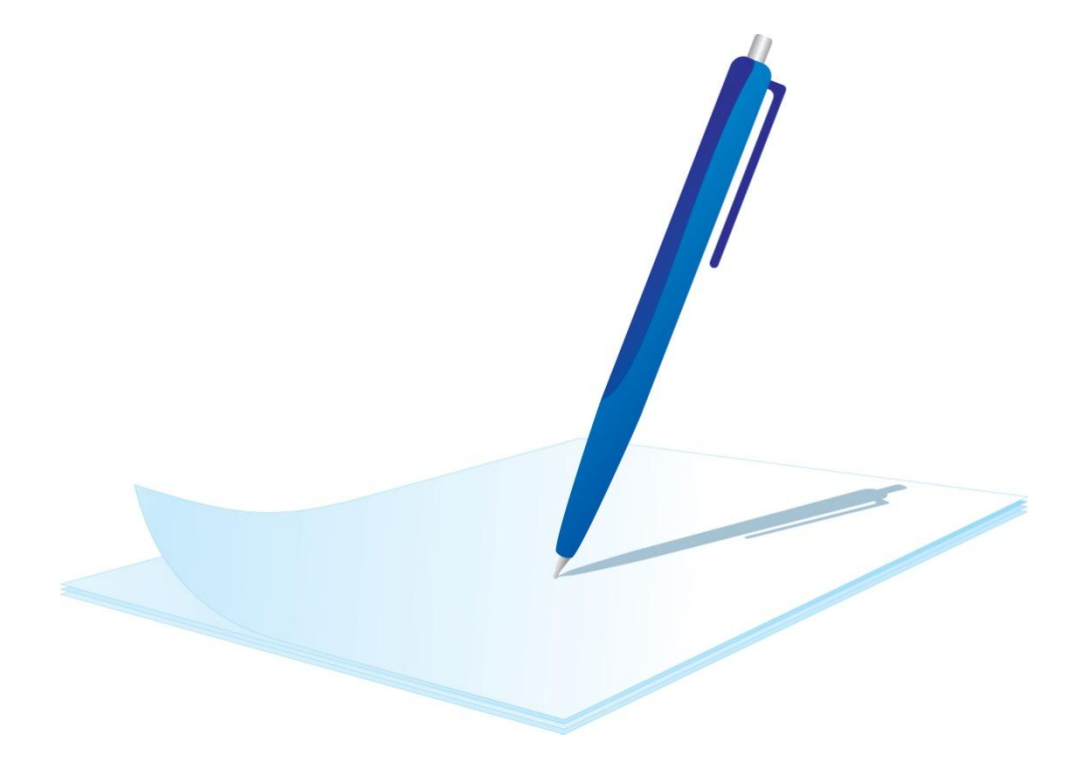

# **Exercices**

# Exercice 1 - Énoncé

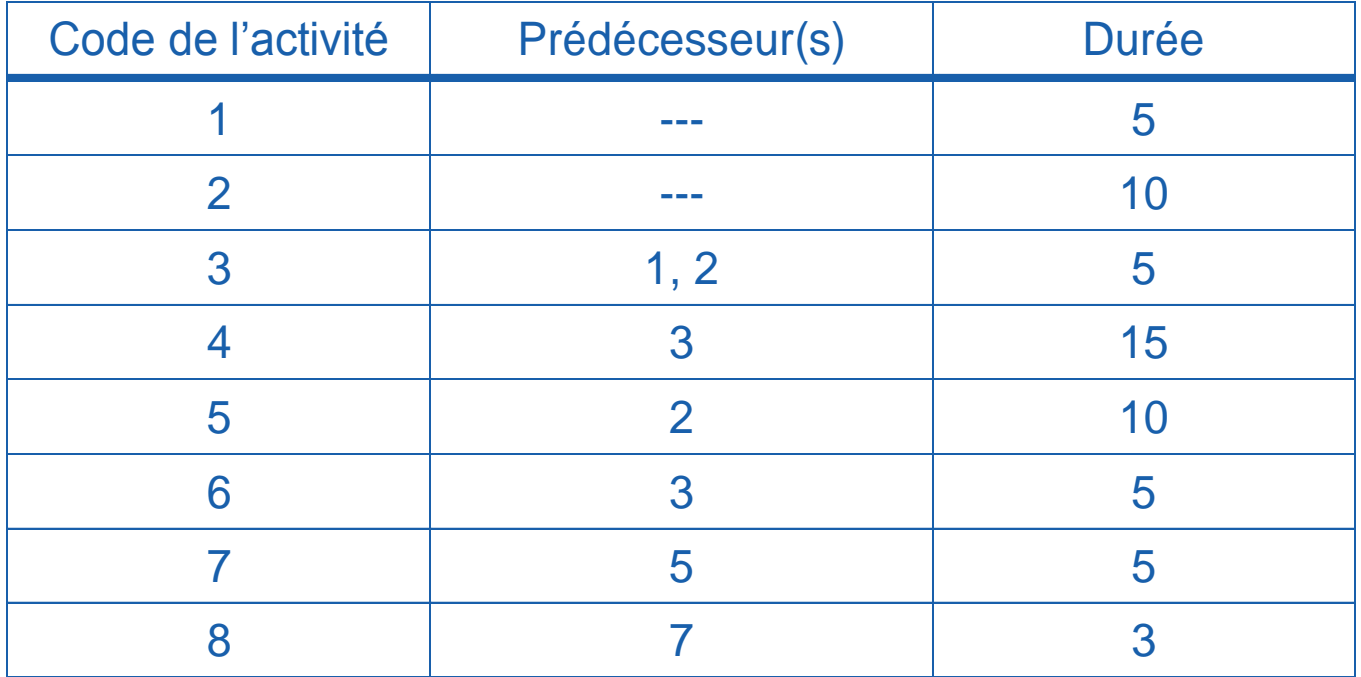

# **Exercices**

Exercice 1 – Construction du réseau

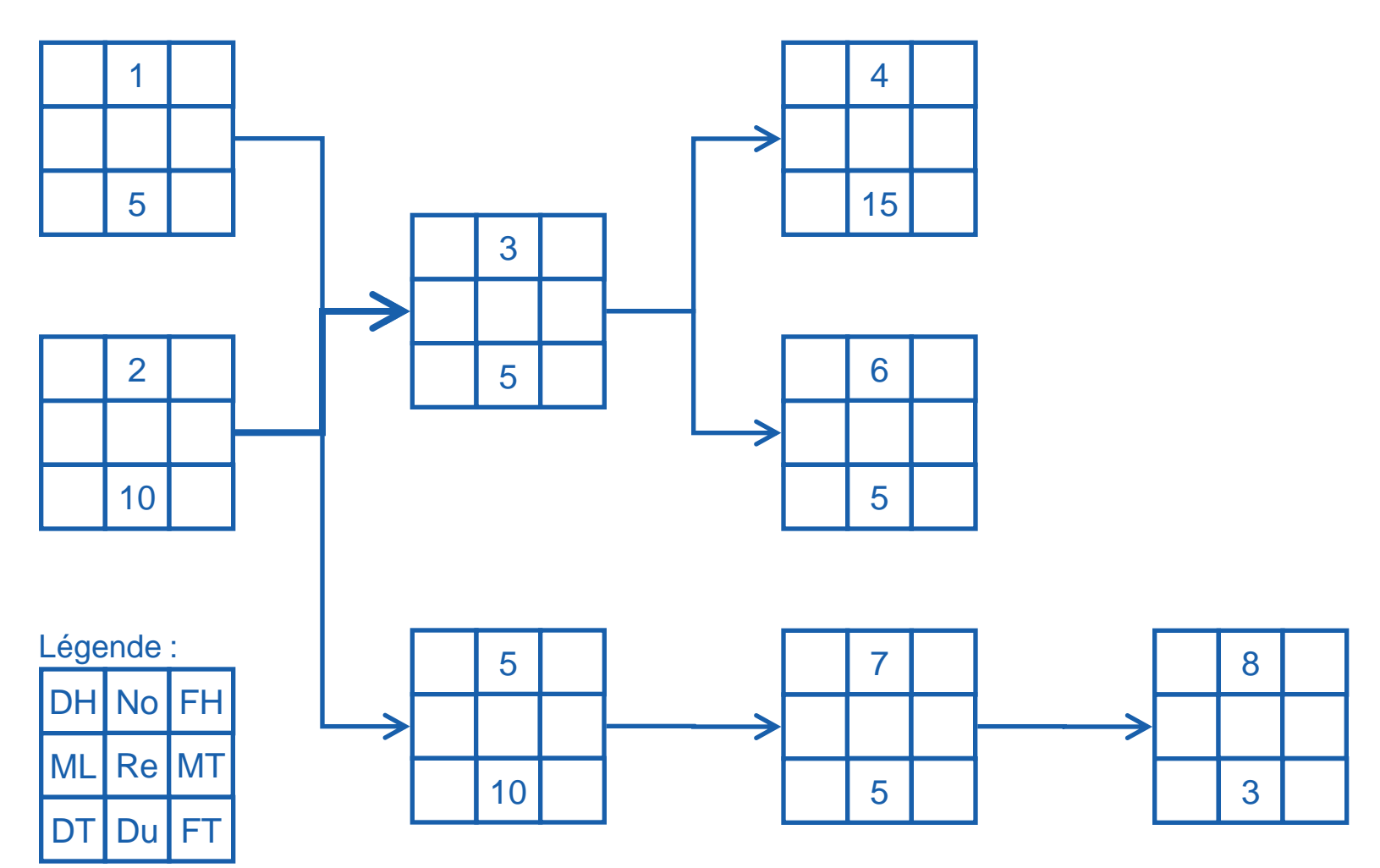

# **Exercices** Exercice 1 – Réseau final

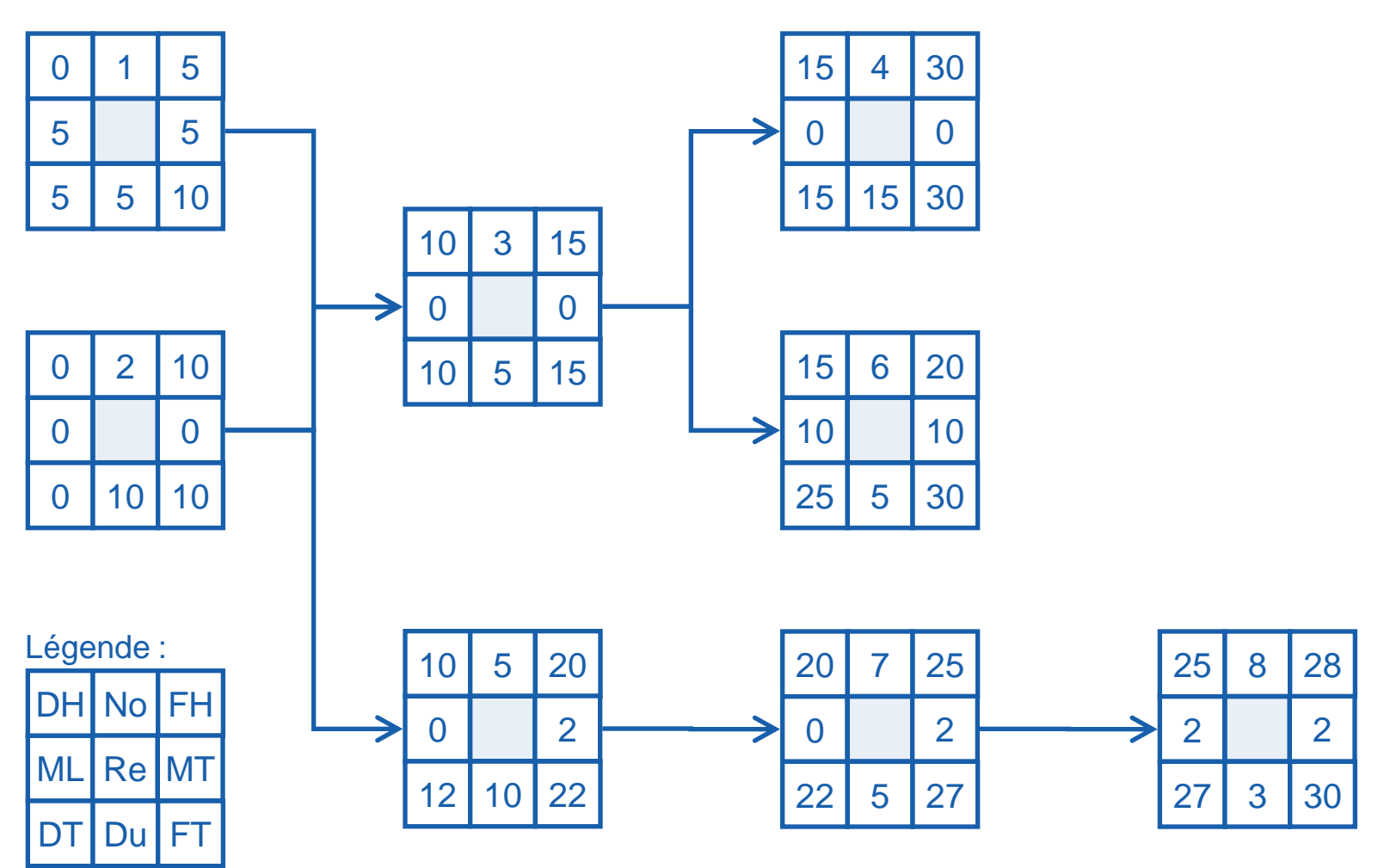

### **Exercices** Exercice 1 – Graphique de Gantt avec les marges

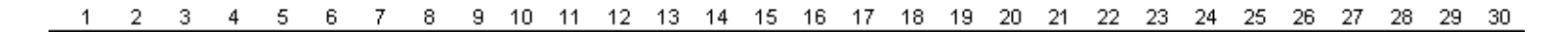

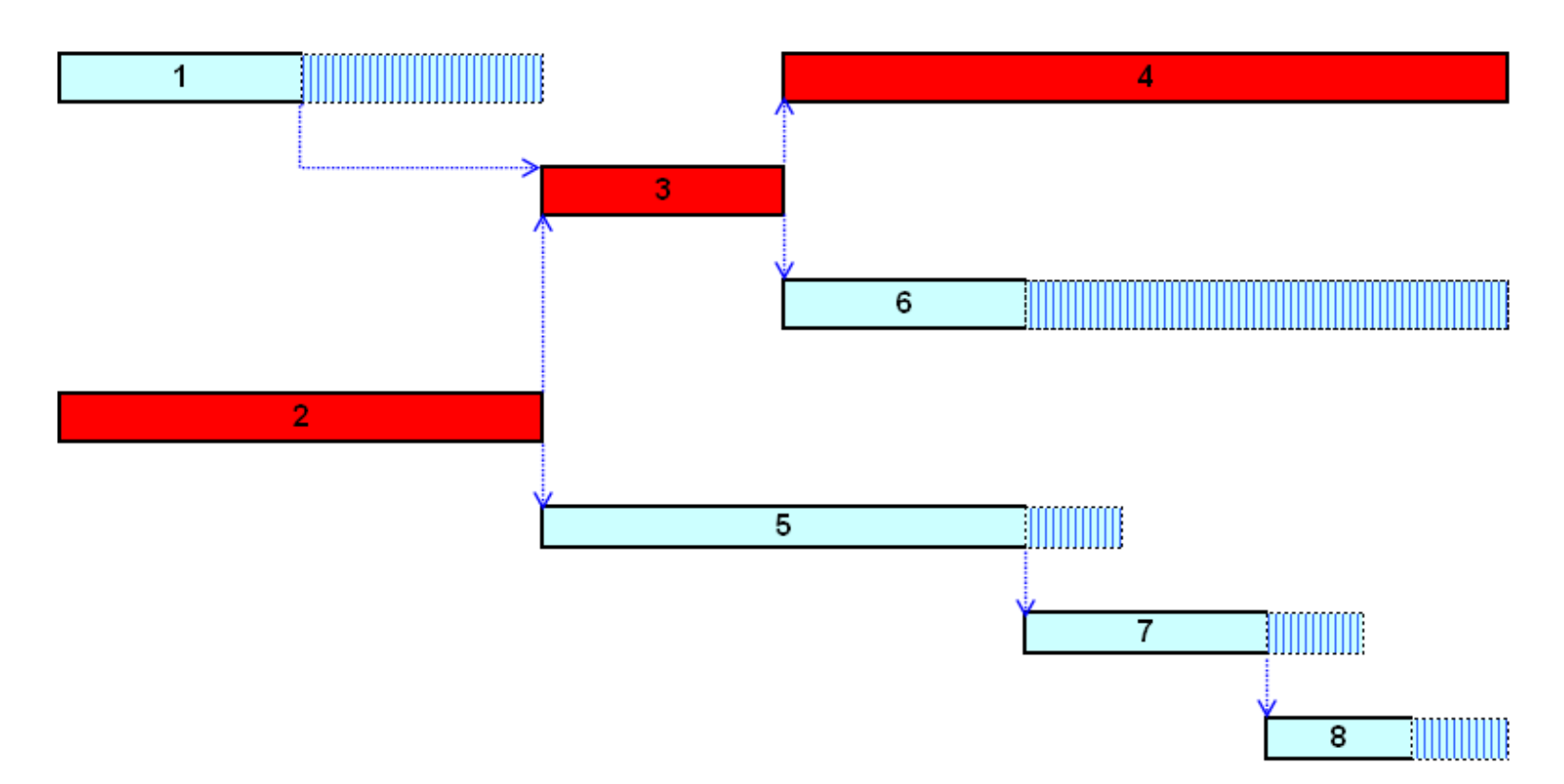

### Exercices Exercice 1 – Plan de projet dans MS Project

- Selon le graphique de Gantt présenté ci-dessous, le projet début le lundi 29 octobre 2007 et se termine le vendredi 07 décembre 2007.
- Selon le calendrier *MS Project*, le projet a une durée de : (2007-12-07) – (2007-10-29) = 39 jours (ce calcul a été effectué dans Excel)
- Pourquoi *MS Project* donne une durée de 30 jours?

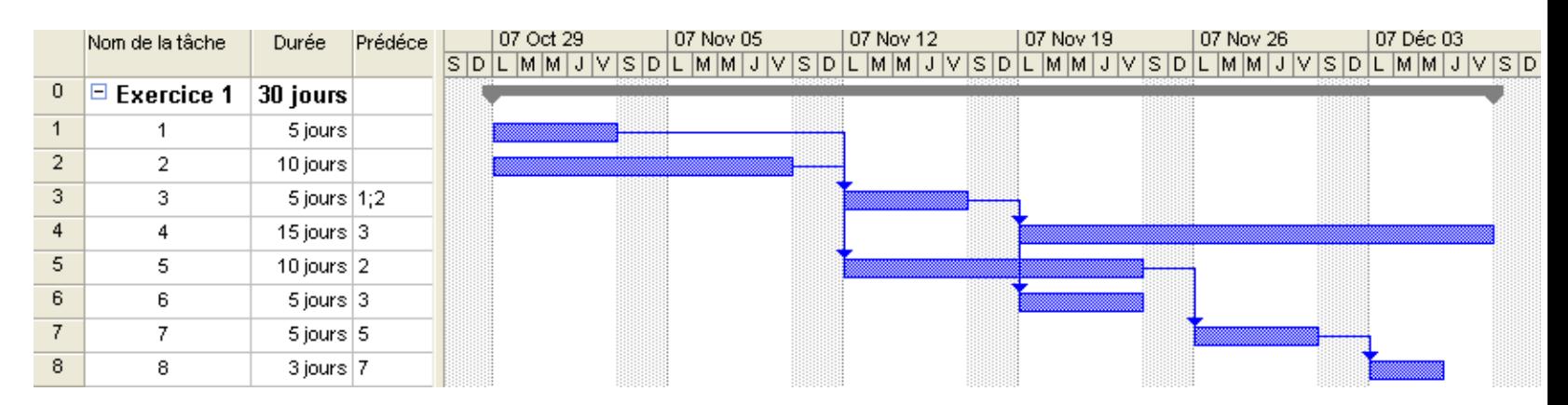

### **Exercices** Exercice 1 – Réseau du projet dans MS Project (1)

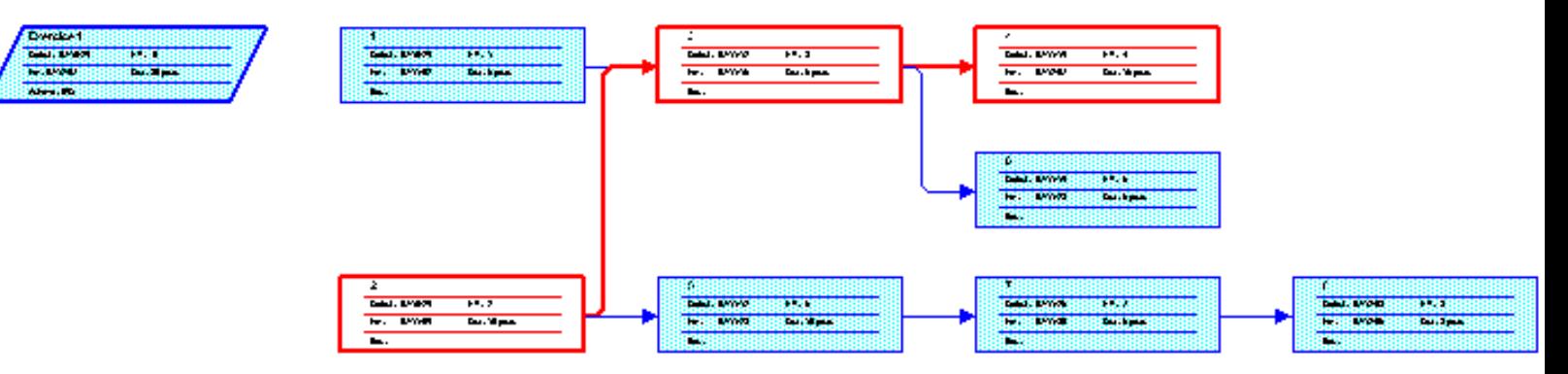

### **Exercices**

### Exercice 1 – Réseau du projet dans MS Project (2)

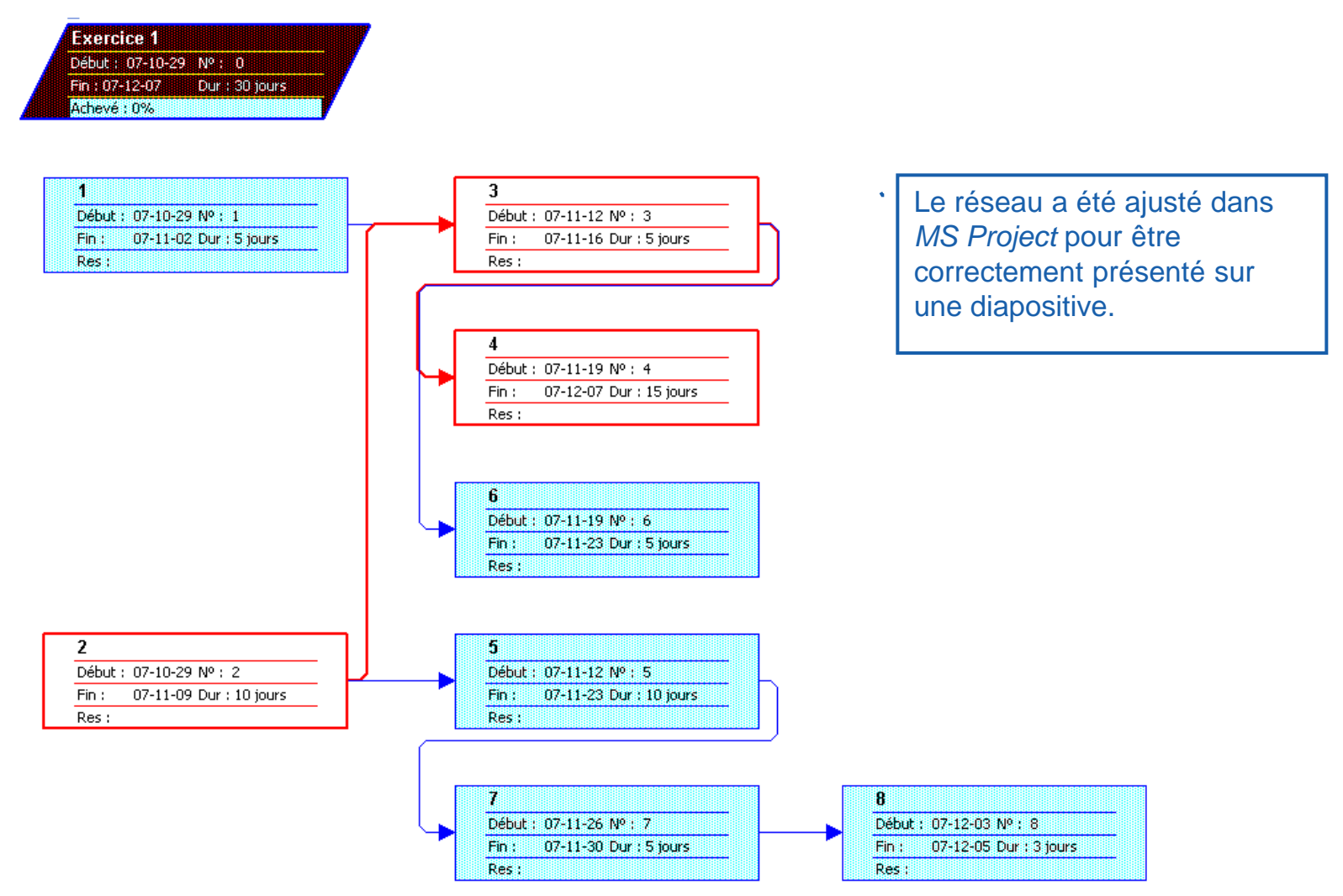

# **Exercices**

# Exercice 2 - Énoncé

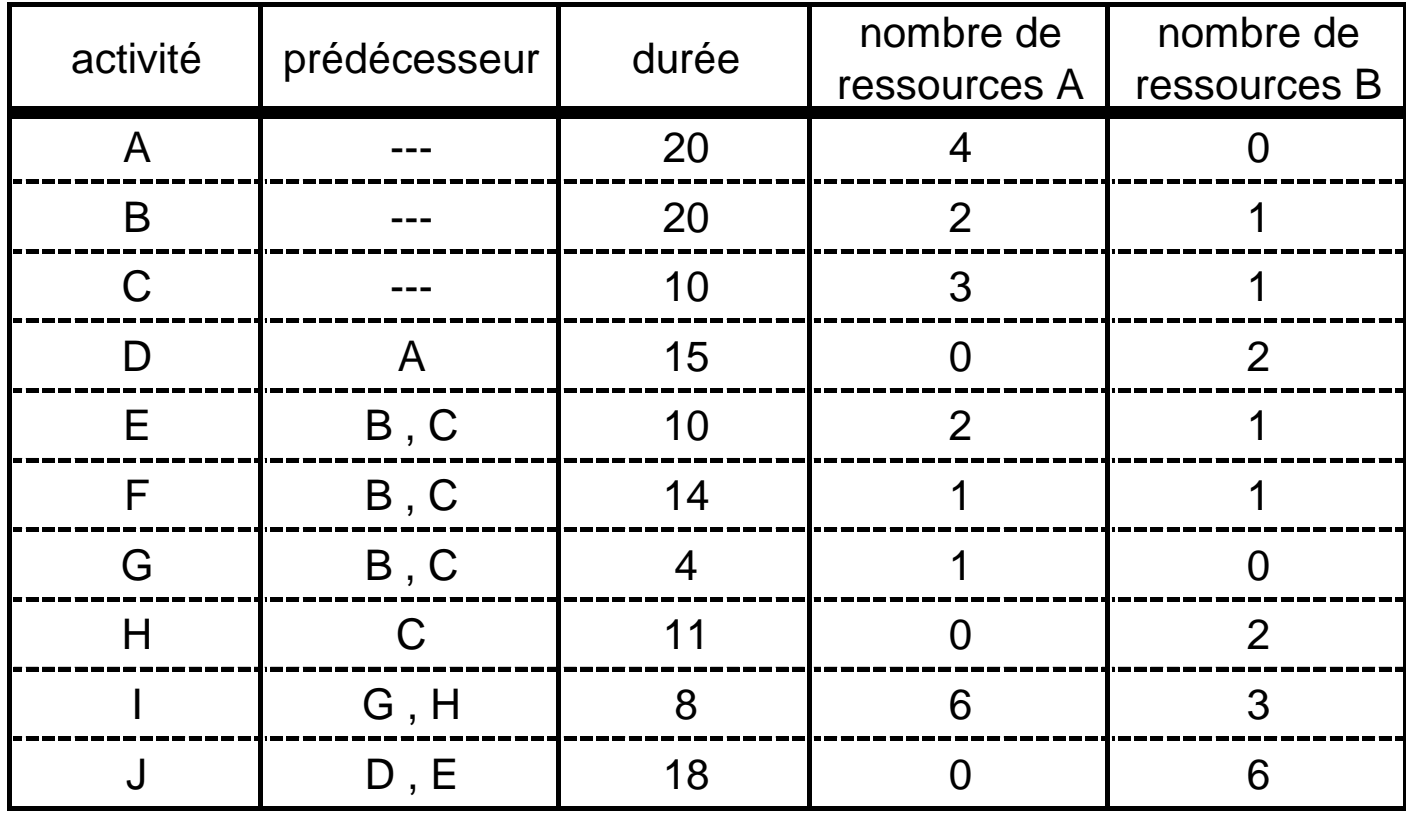

Source : Meredith et Mantel. *Project Management*, 1995, John Wiley.

# **Exercices** Exercice 2 – Construction du réseau

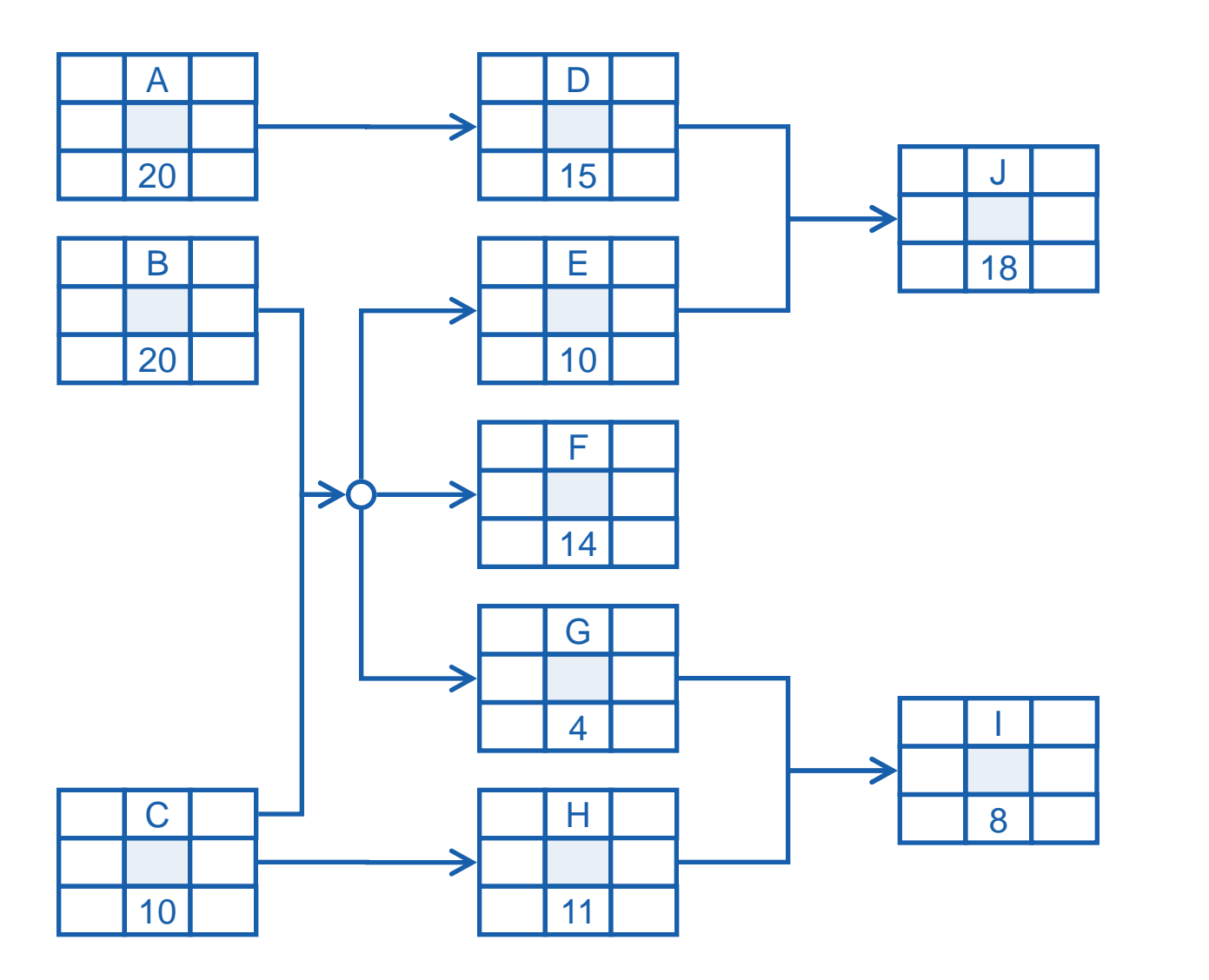

DH No FH ML DT Du FT Re MT Légende :

# **Exercices** Exercice 2 – Réseau final

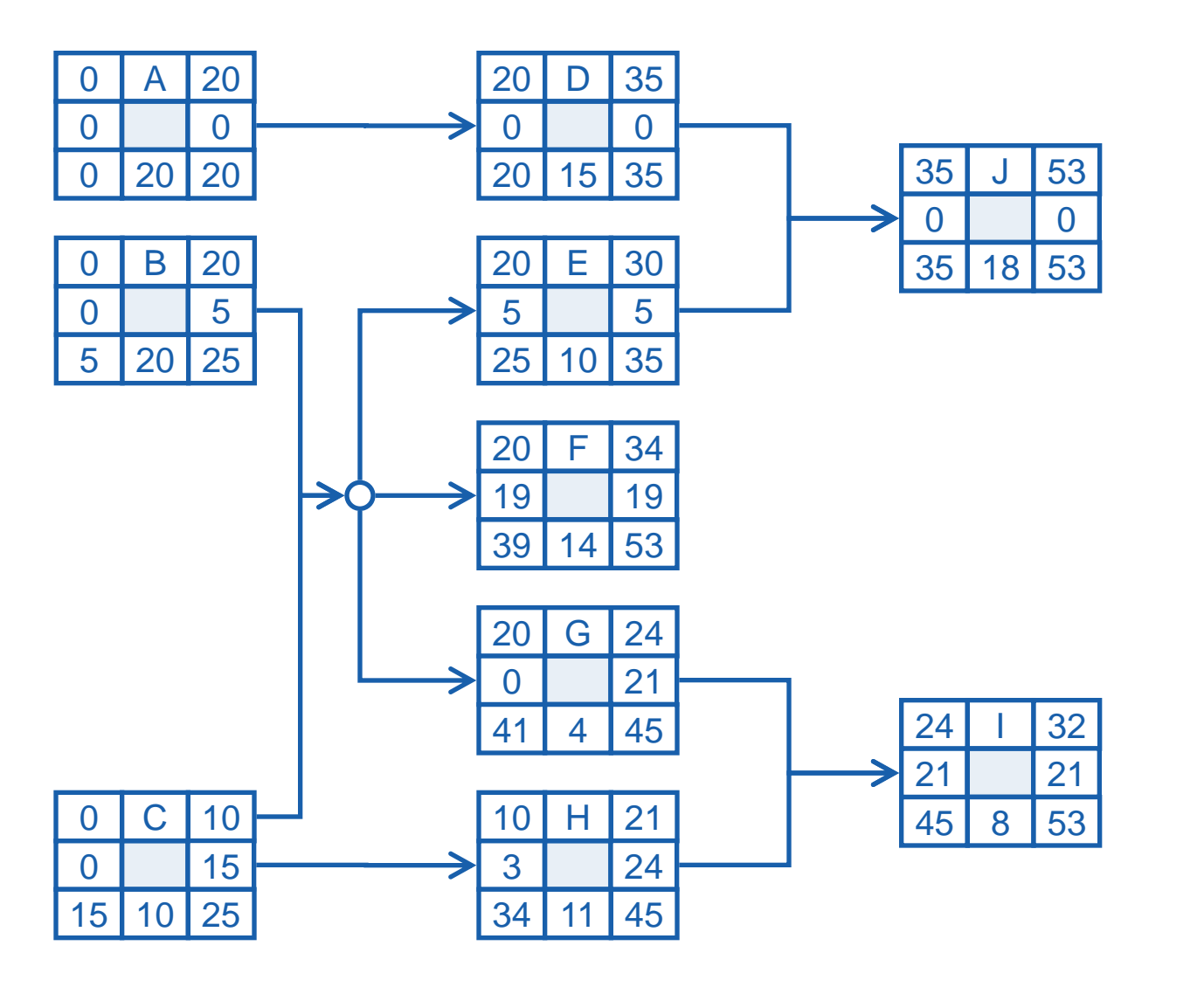

DH No FH ML DT | Du | FT Re MT Légende :

### **Exercices** Exercice 2 – Graphique de Gantt avec les

#### marges  $\circ$ 510152025303540455055

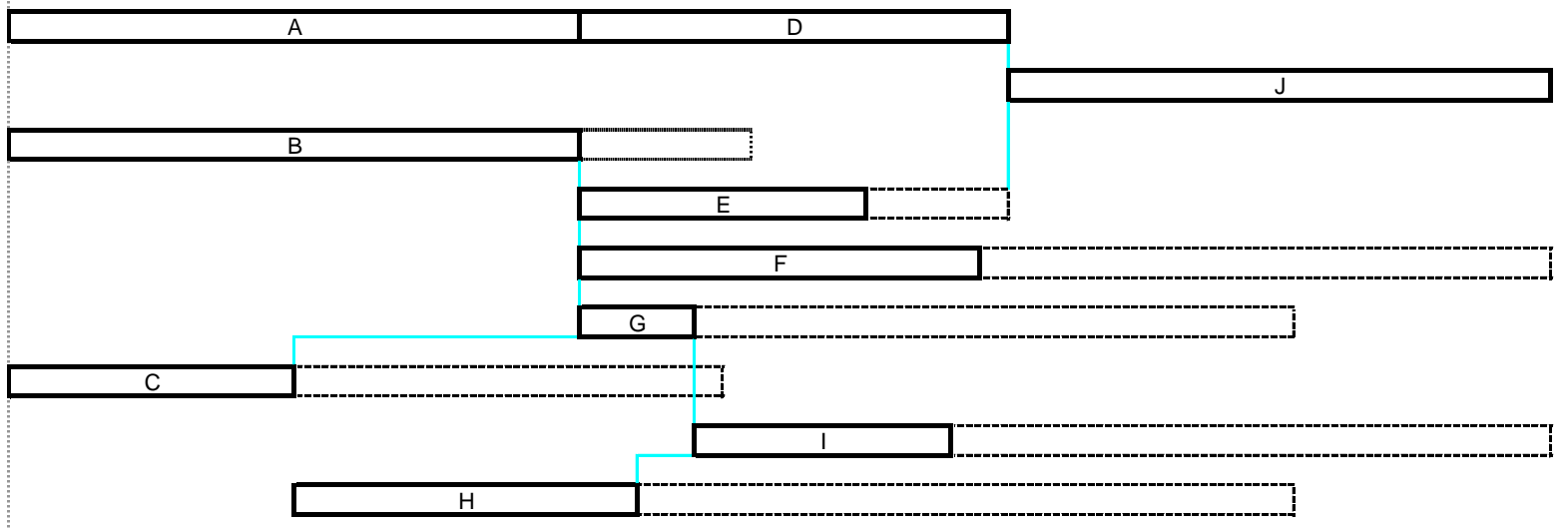

### Exercices

### Exercice 2 – Plan de projet dans MS Project

- En observant le graphique de Gantt ci-dessous, pouvez-vous identifier les marges dans ce projet ?
- En observant le graphique de Gantt ci-dessous, pouvez-vous identifier le chemin critique ?<br>on de la tâche la purée le rédéce la divoct 22 | 07 0ct 29 | 07 Nov 05| 07 Nov 12| 07 Nov 19| 07 Nov 26| 07 Déc 03| 07 Déc 10| 07 Déc 17| 07 Déc 24| 07 Déc 31| 08 Jan 07

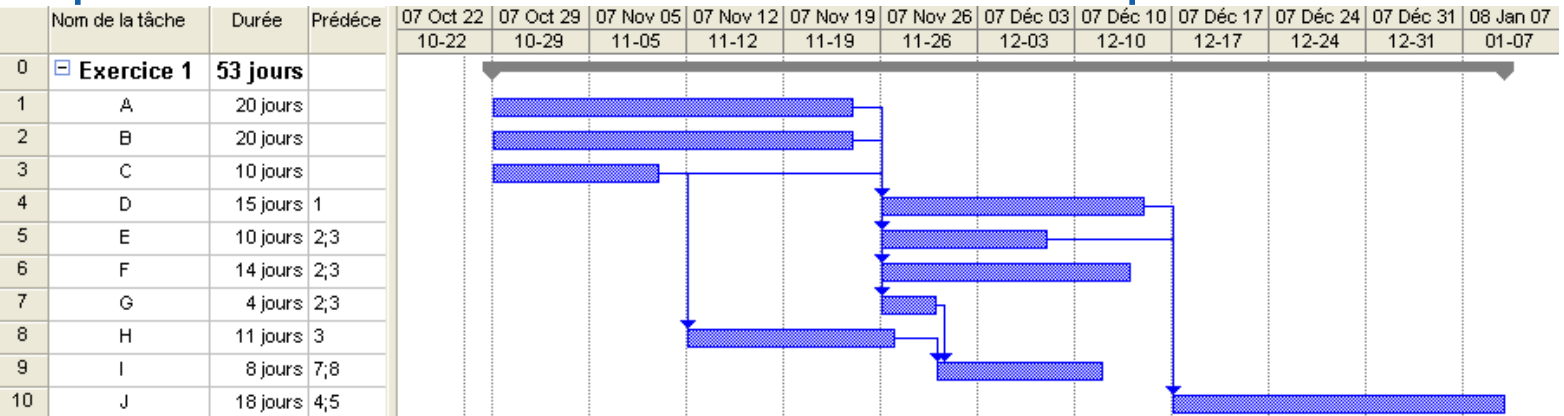

### **Exercices** Exercice 2 – Présentation des marges dans MS Project

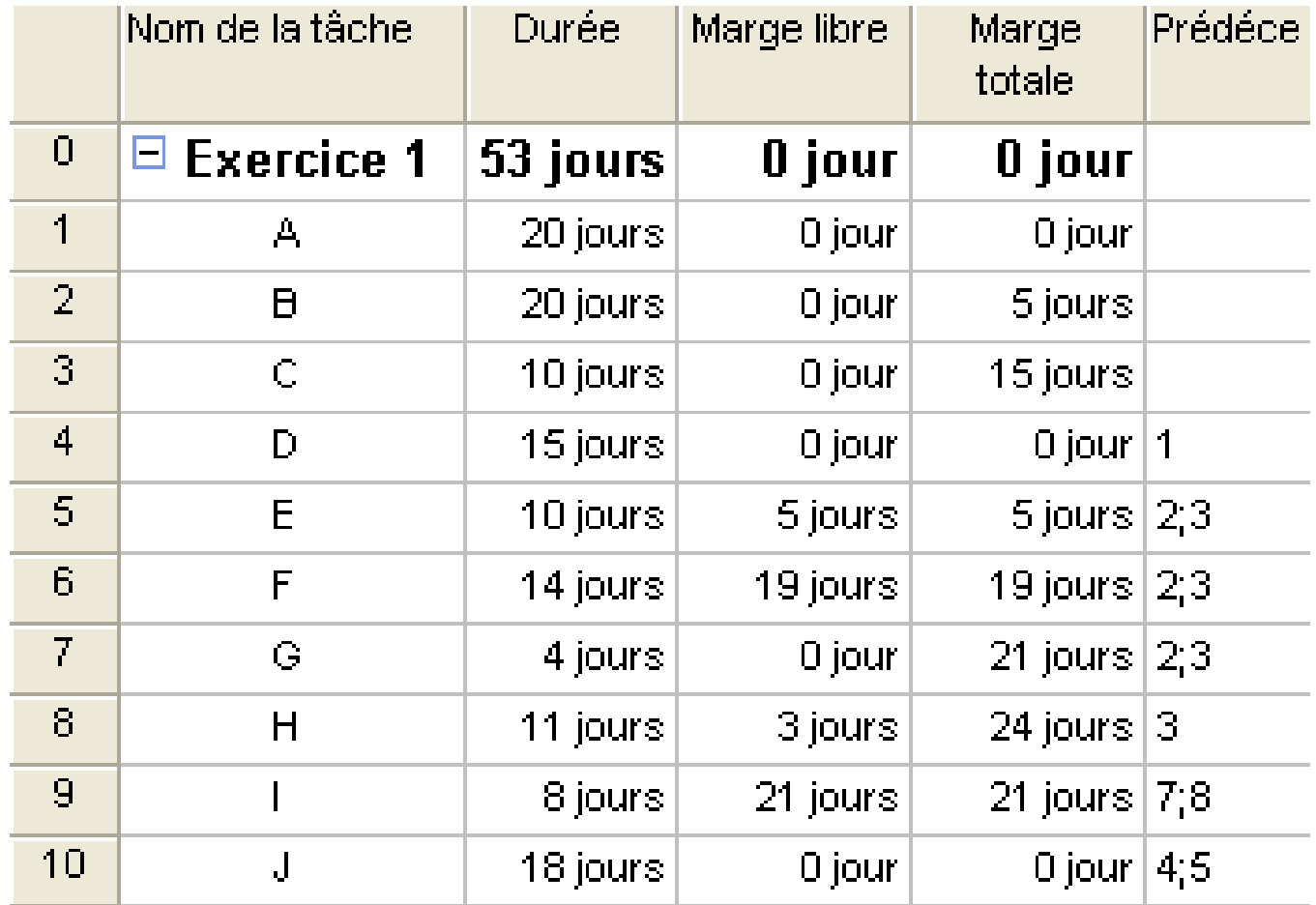

## **Exercices**

# Exercice 2 – Réseau du projet dans MS

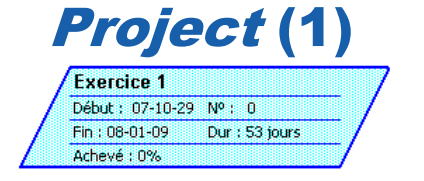

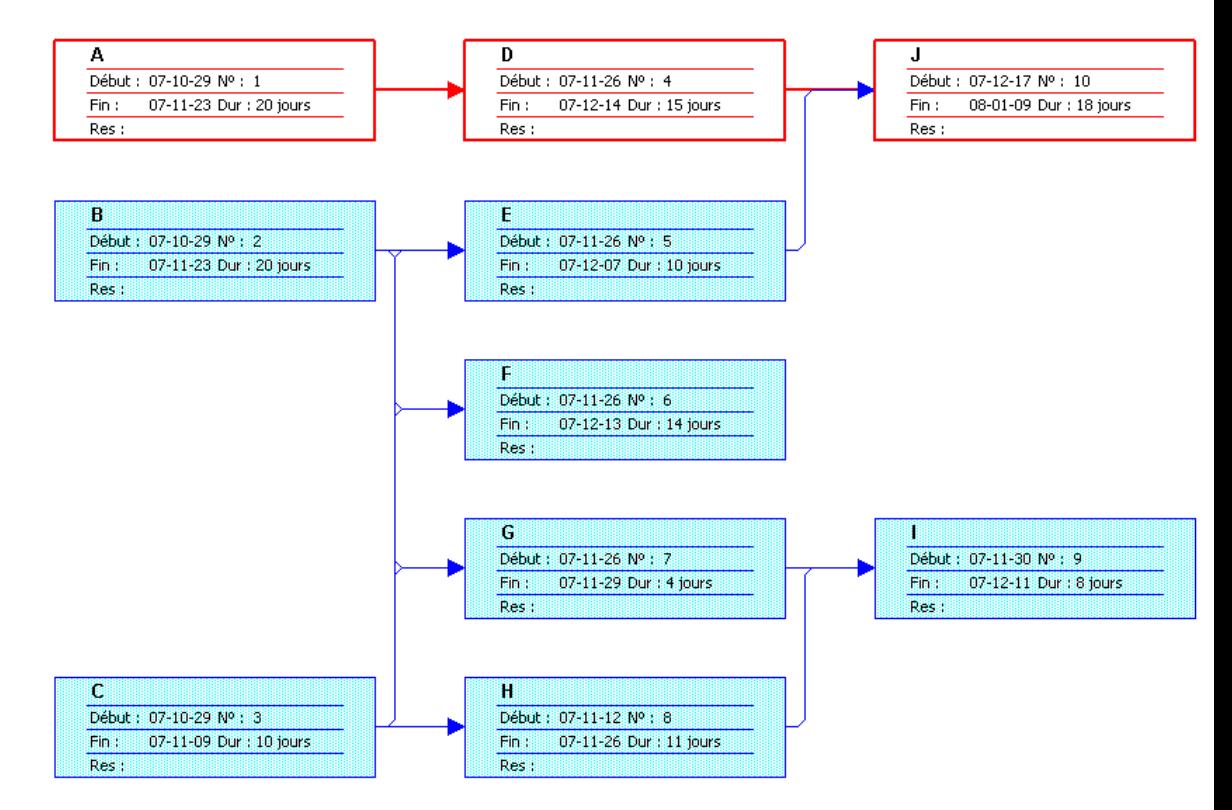